Institut für Methodik der Fernerkundung

**1**

# **Tutorial on Principal Components Analysis**

**Daniele Cerra, DLR**

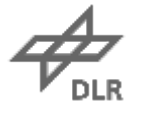

#### **Curse of Dimensionality**

− Classification problem: 3 classes

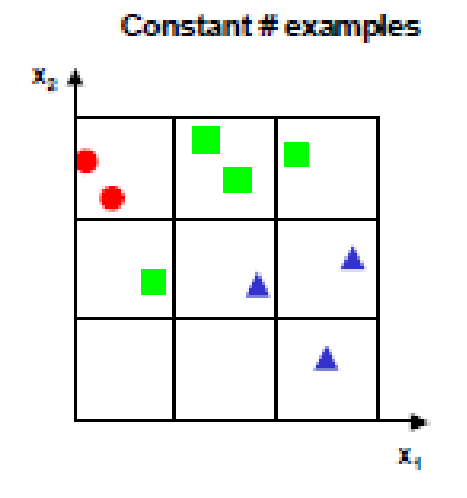

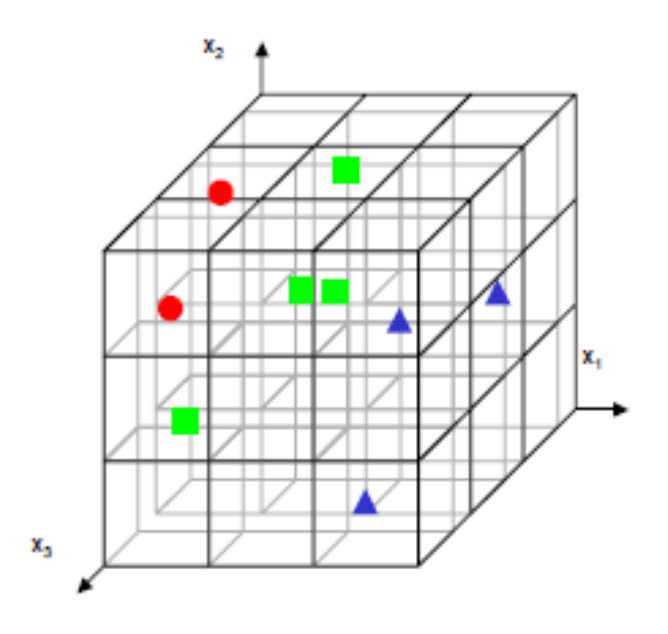

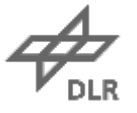

#### **Curse of Dimensionality**

#### − Classification problem

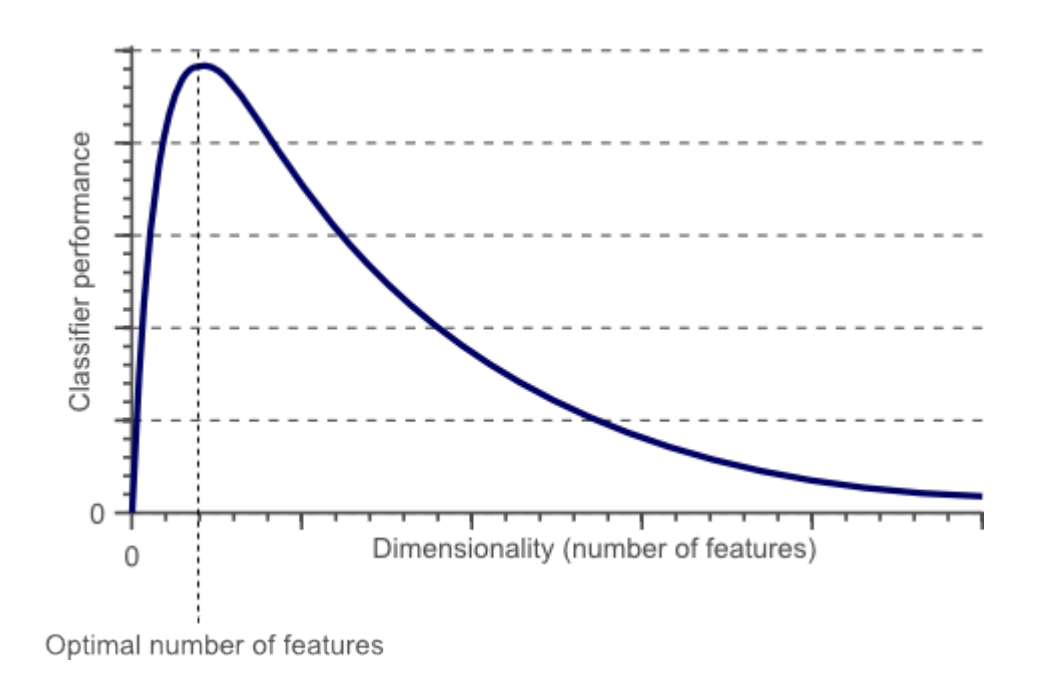

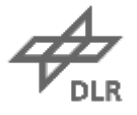

#### **Really the whole spectrum? Second part**

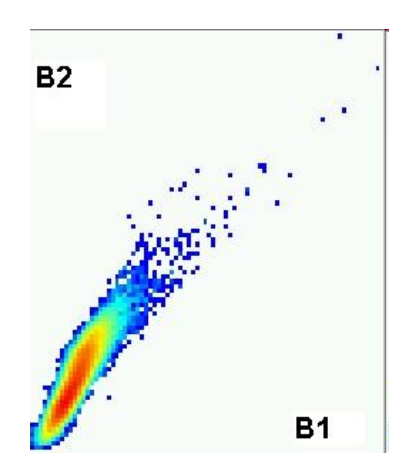

- Correlation between bands
	- − Information redundancy

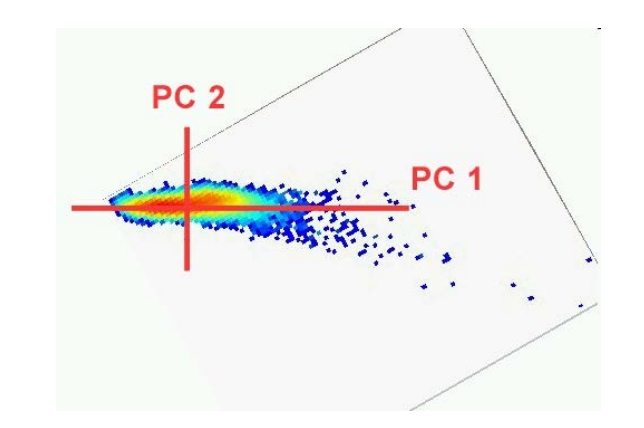

- − We "change" the bands to have independent information in the bands
- By rotating the feature space
- Then we select new "bands" with high variance only

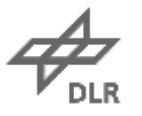

Exercise 10

Institut für Methodik der Fernerkundung

**5**

# **Principal Components Analysis**

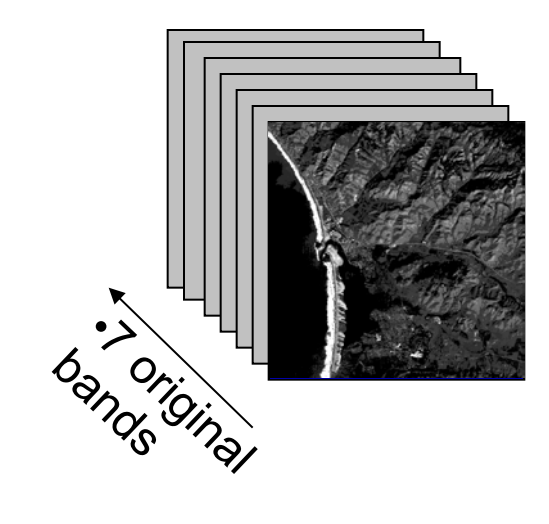

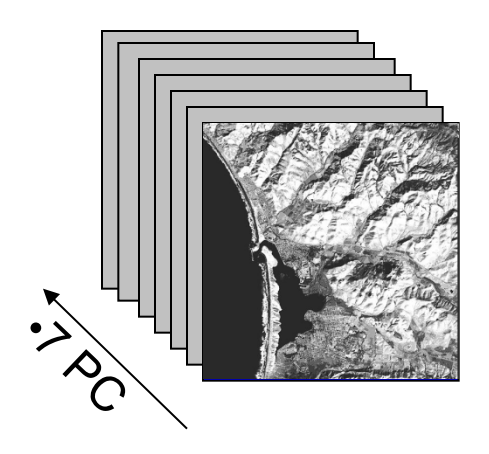

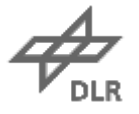

## **A typical Landsat Image**

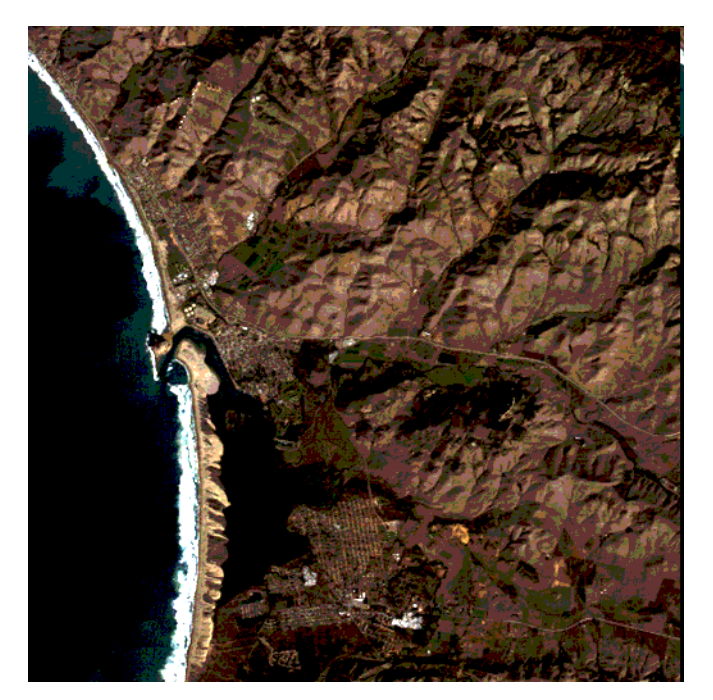

•Morro Bay, California, USA

•RGB Combination •(First three bands from the Landsat TM scene)

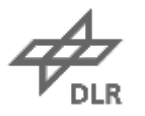

#### **Let's have a look...**

#### − A typical Landsat image has 7 bands

- − Blue
- − Green
- − Red
- − Near Infrared
- − Shortwave Infrared
- − Thermal Infrared
- − Shortwave Infrared2
- − Do these bands look really different?
- − How much redundant information is there?

# Morro Bay as Recorded In Different TM bands TM<sub>1</sub> TM<sub>2</sub> TM<sub>4</sub> TM<sub>3</sub>

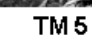

## **Principal Components Analysis**

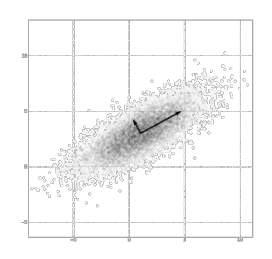

**8**

− *Principal Components Analysis*(PCA) is a technique used to reduce multidimensional data sets to lower dimensions

- − It describes *n*-dimensional data with a set of *p* synthetic variables, with *p* <*n*
- − The new variables are uncorrelated and are called *Principal Components* (PC)
- − This process leads to some information loss
	- − PCA ensures that this loss is minimal
- −Also known as:
	- − Karhunen-Loève transform
	- − Hotelling transform
	- − Proper Orthogonal Decomposition (POD)

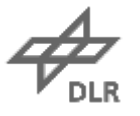

#### **Principal Components Analysis**

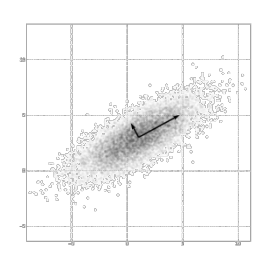

**9**

 $-$  PCA is widely used in remote sensing  $\rightarrow$  dimensionality reduction aids data exploration

- − It reveals the internal structure of the data by ignoring not relevant information
	- − It highlights similarities and differences within the data

− First of all, let's see how PCA can be useful…

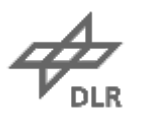

#### **Let's compare some bands... Morro Bay (California, USA) Landsat Scene**

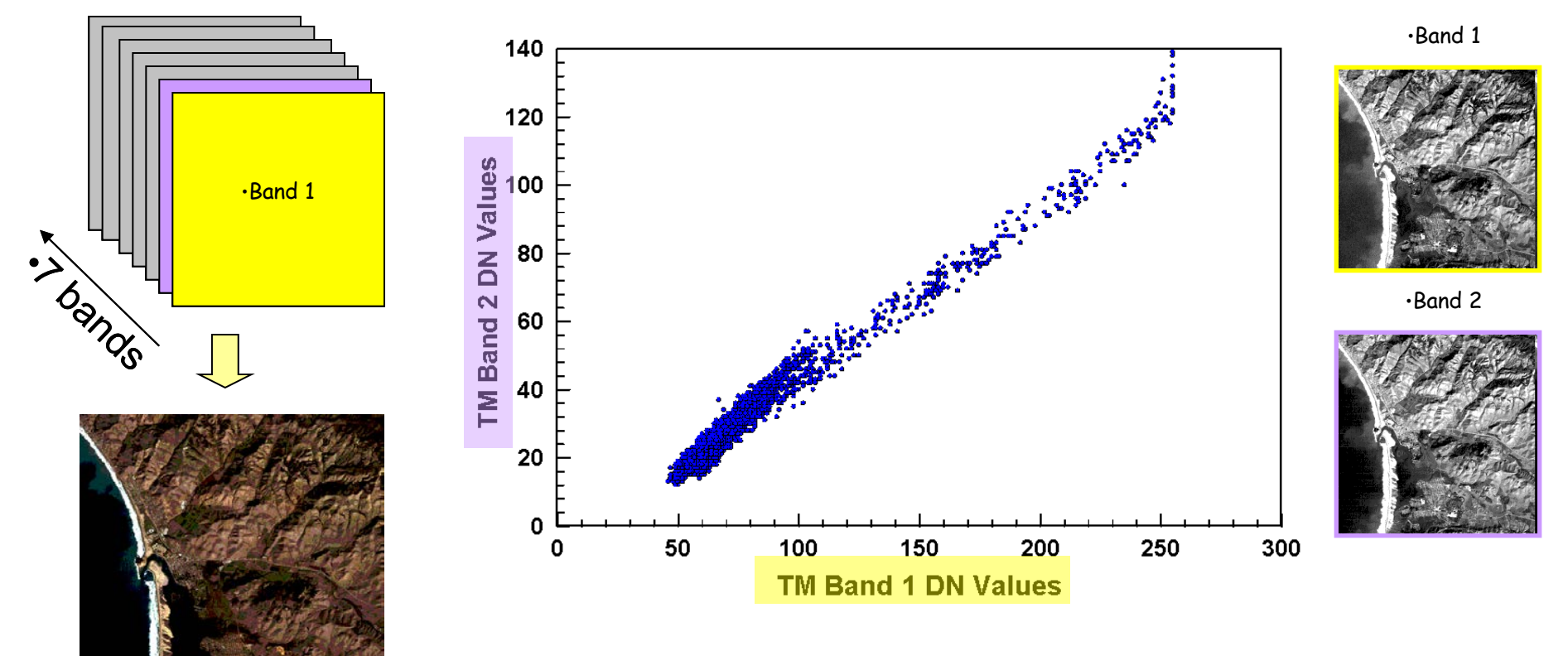

- What do you understand from the scatter plot?
- Can we predict the value of band 2 knowing band 1?

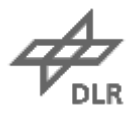

•RGB Combination

#### **Dimensionality reduction: why?**

#### −How to visualize multidimensional data?

− In the previous example, out of a 7-band image only 3 bands could be visualized

```
− ↑ Data  ↑ Information? Not always..
```
- − Redundancies
- − In the previous plot we can predict the value of band 2 on the basis of band 1
- − We would like each band to contain relevant information
	- − A decorrelation of the bands may help at analyzing the images

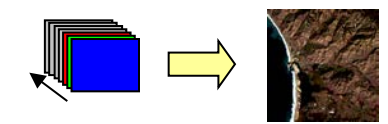

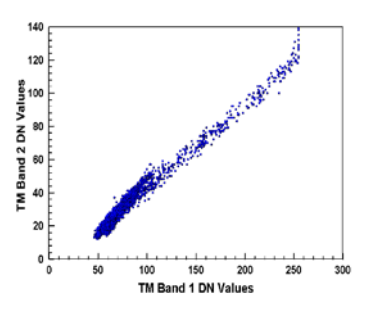

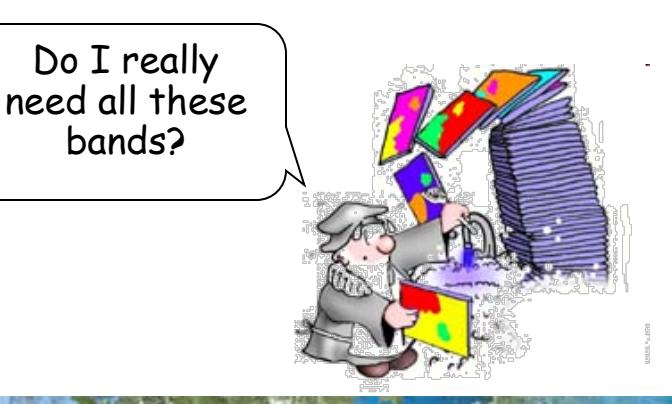

**11**

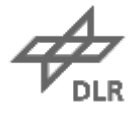

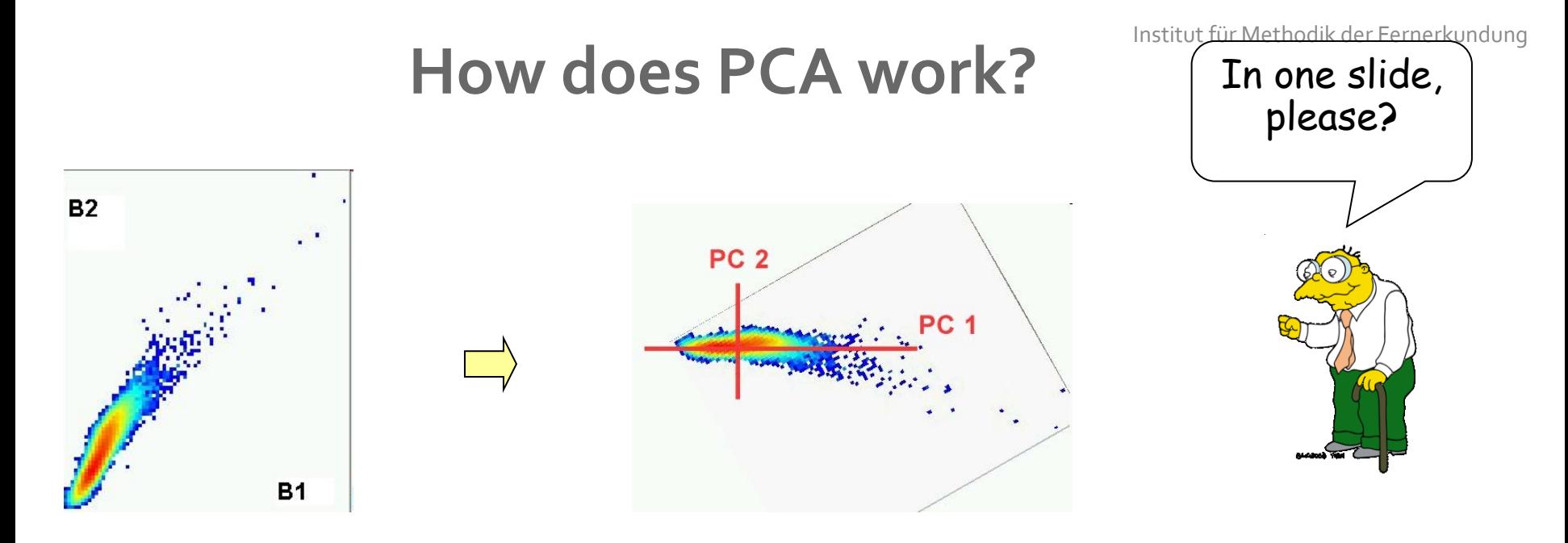

- − PCA is a methodology for transforming a set of correlated variables into a new set of uncorrelated variables
- −Achieved through a rotation of the original dimensions/axes to new orthogonal axes
- − The rotation is performed in order to have maximum variability in each new dimension
- −No correlation between new variables

## Histograms of First and Second Principal Components

Morro Bay Landsat Scene

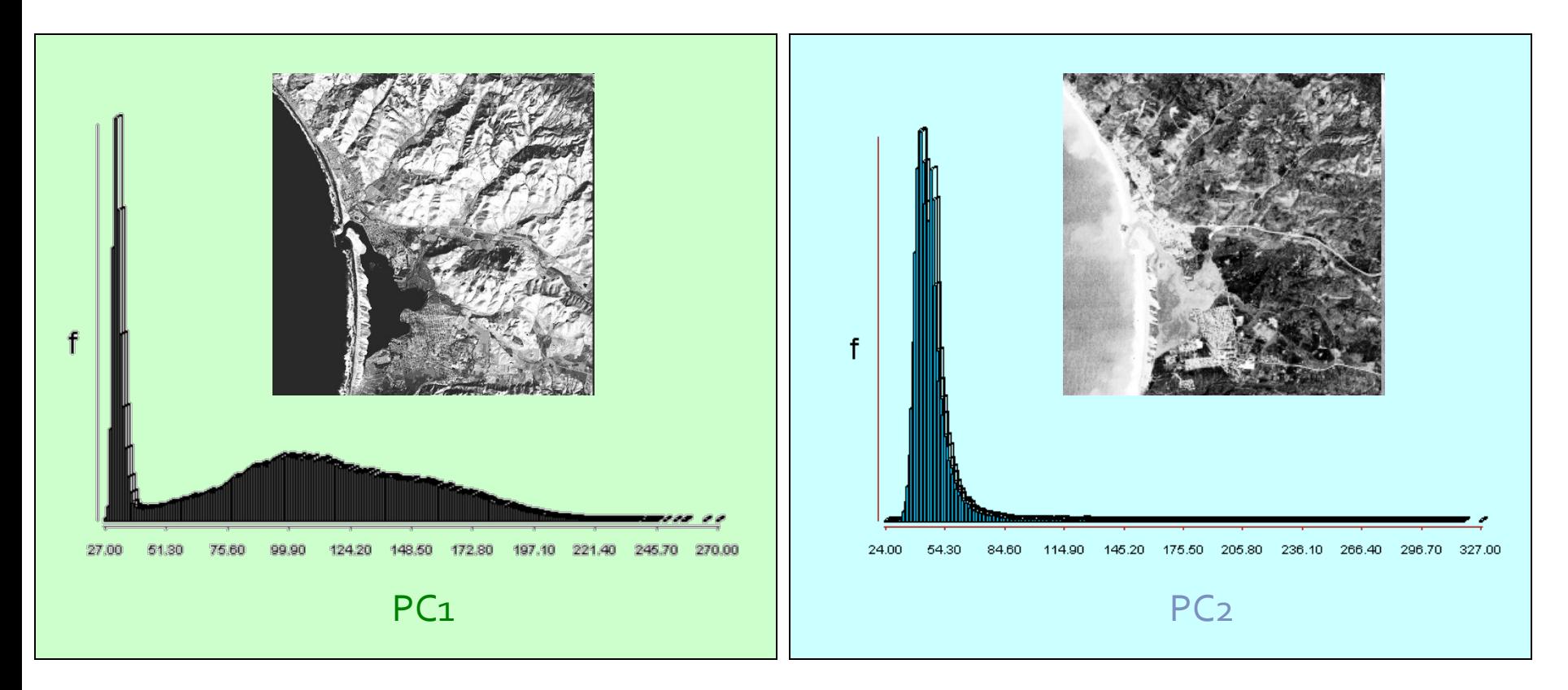

Check both the histograms and the images:

Which principal component contains more information, PC1 or PC2?

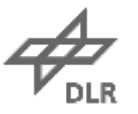

# **Plot of First vs. Second Principal Component**

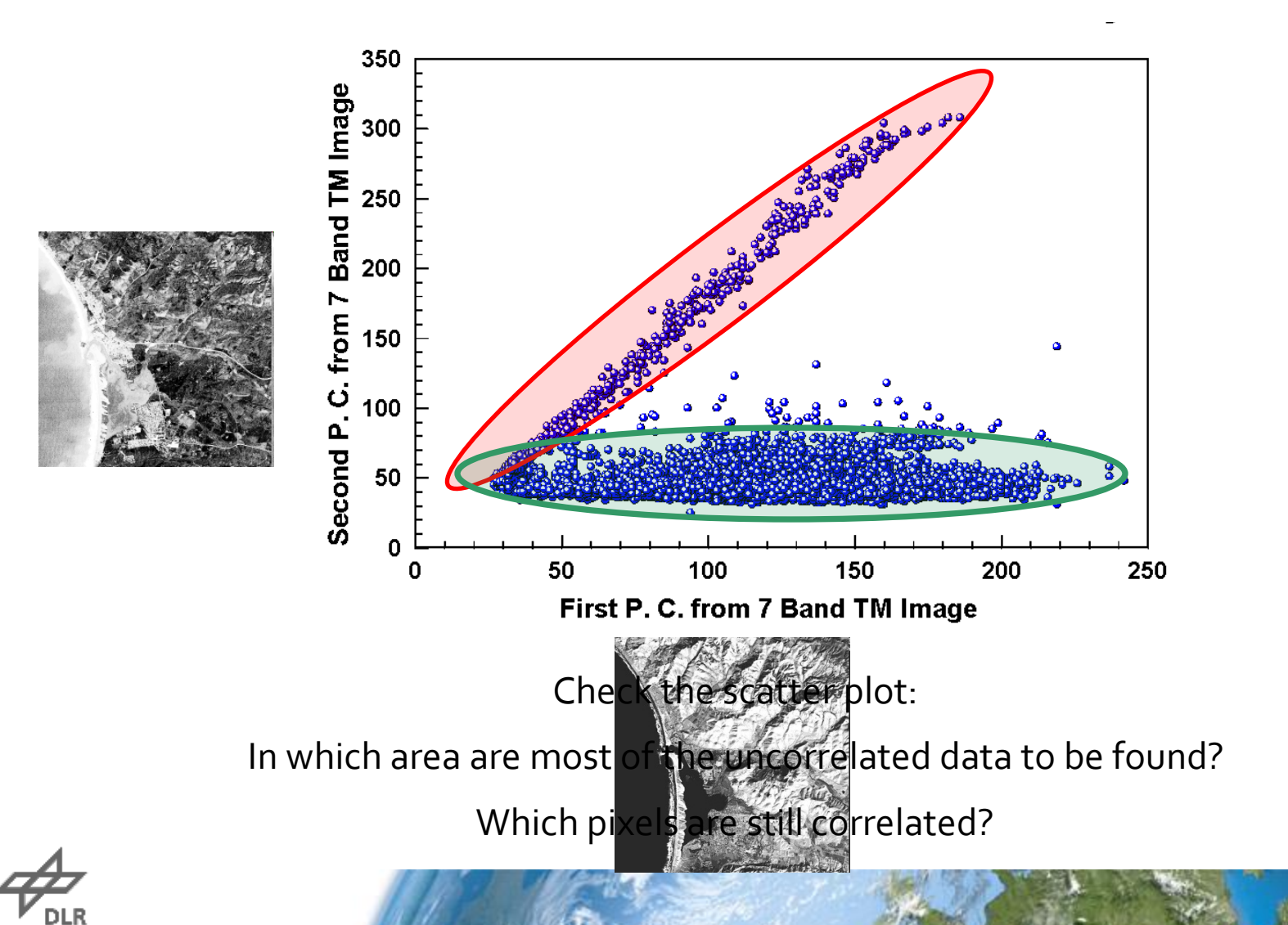

#### **Each component has its characteristics...**

RGB Combination

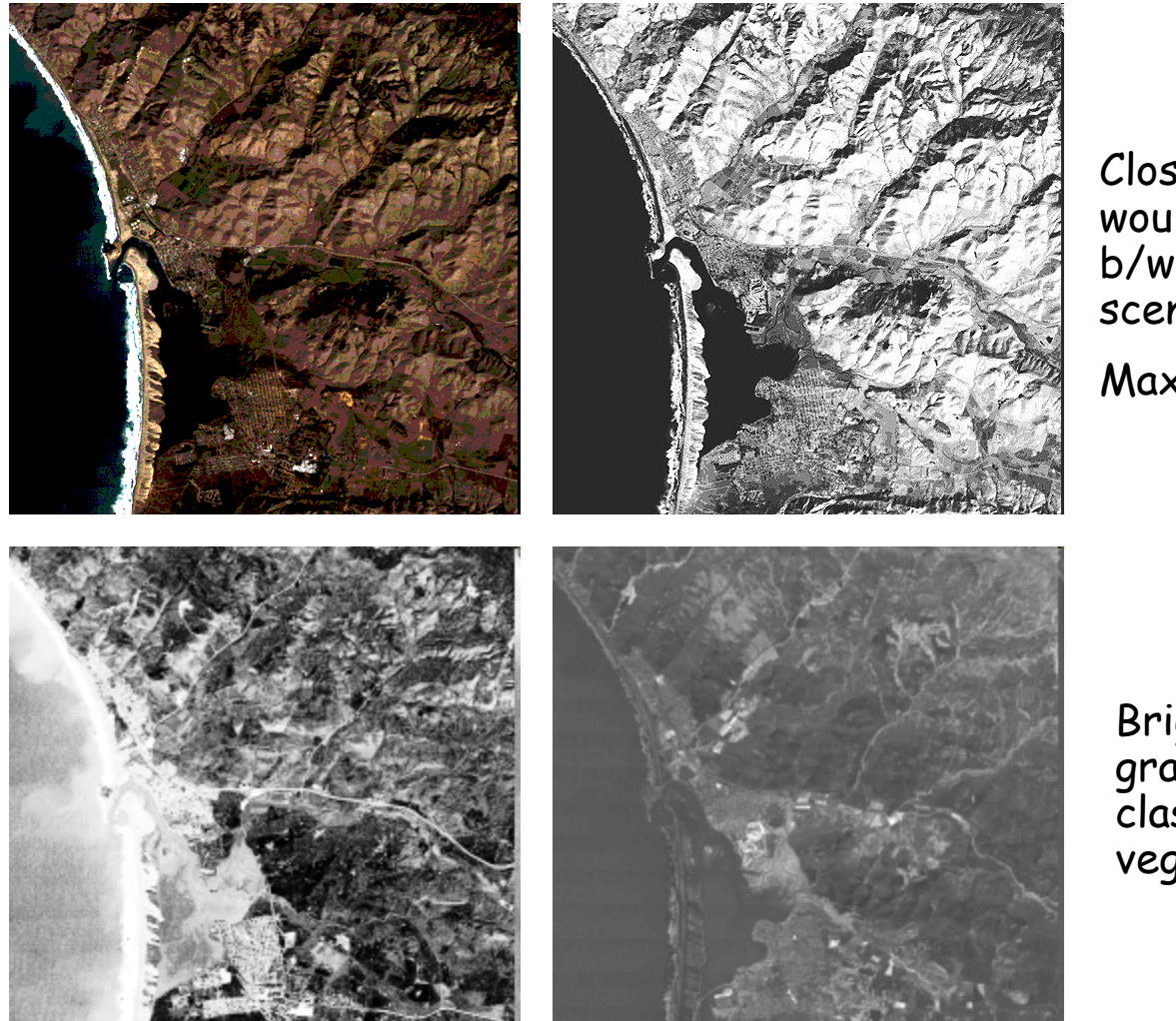

PC 1

Close to what we would expect for a b/w picture of the scene

Max Information

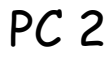

Several features can be spotted in the sea

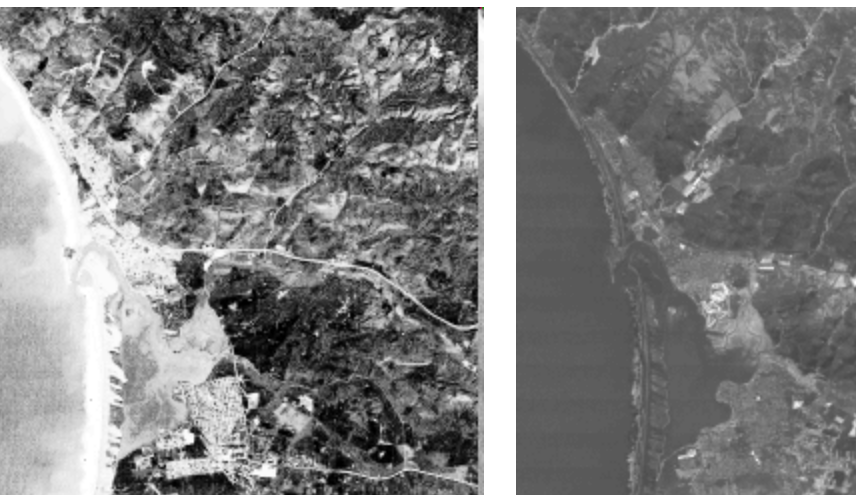

PC 3

Bright and dark gray for two classes of vegetation

**15**

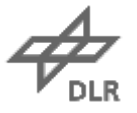

## **Each component has its characteristics...**

RGB Combination

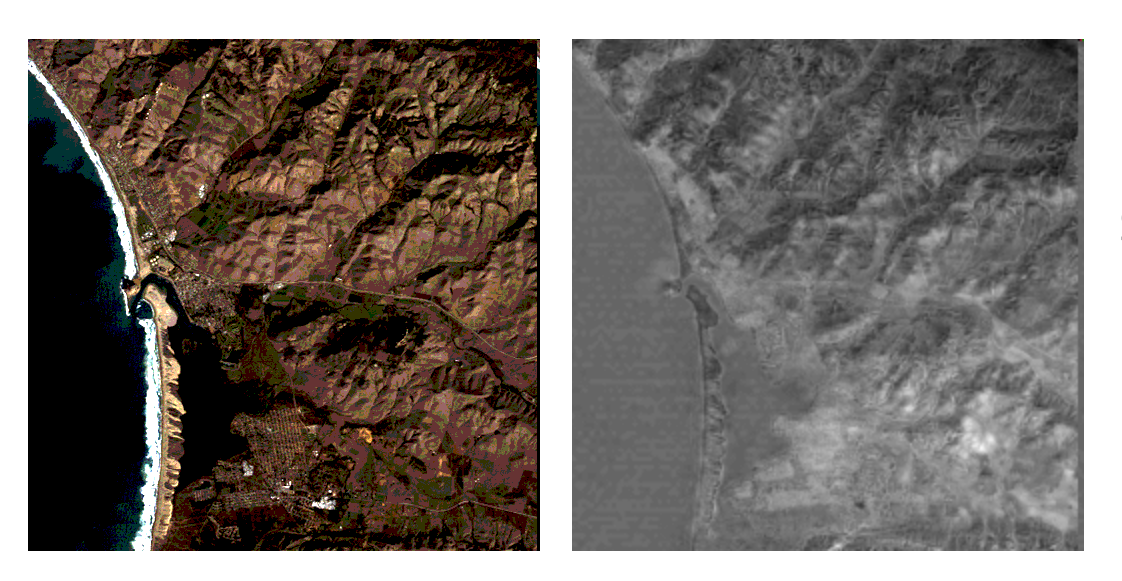

PC<sub>4</sub>

Still some patterns in medium gray over the mountains

PC<sub>6</sub>

This component appears noisy

> Informational content ↓

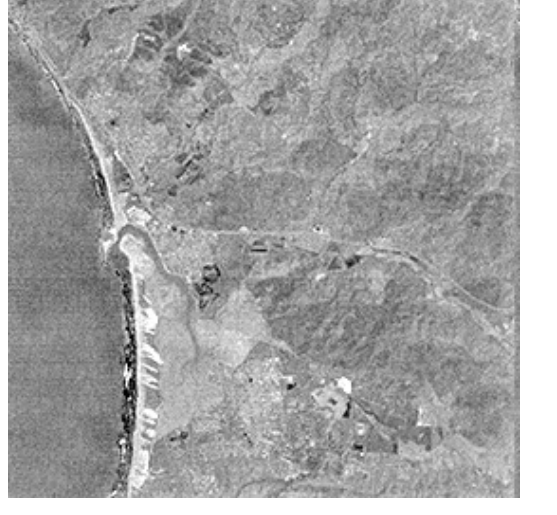

Different PC = different information!

The main keyword for PCA is...

DECORRELATION!

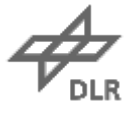

#### **Two Different Band Combinations**

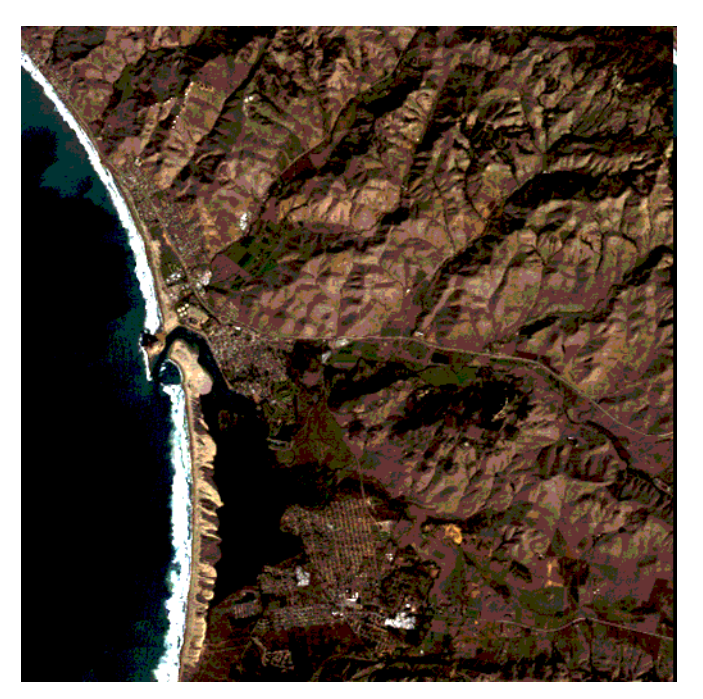

RGB Combination (First three bands from the Landsat scene) Combination of 3 PC

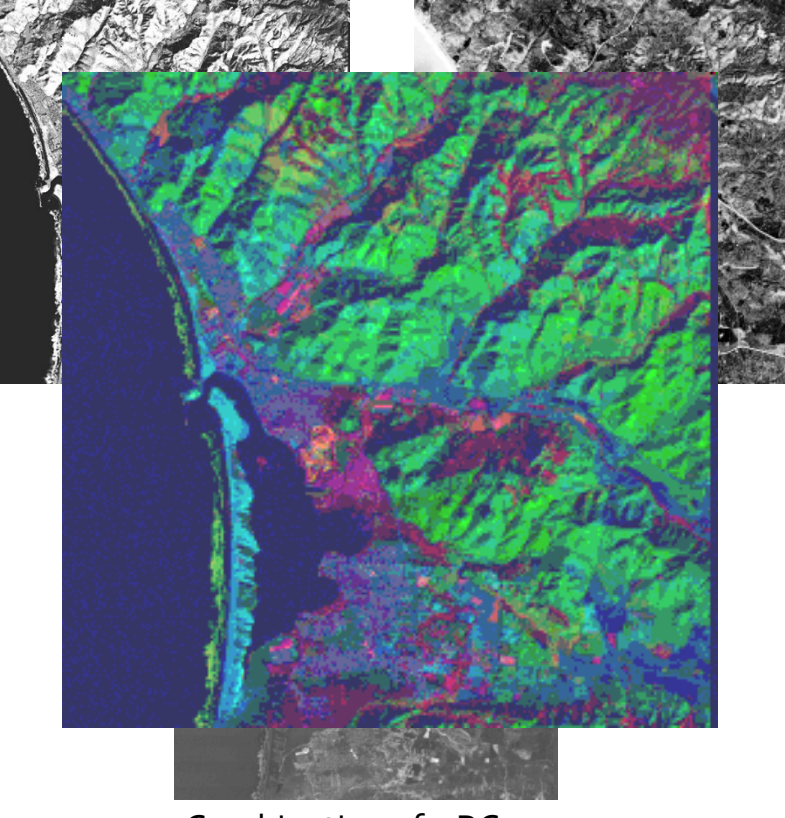

The information available in the Principal Components can be better revealed by combining them visually in a color composition

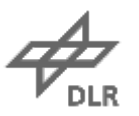

#### **Two Different Band Combinations**

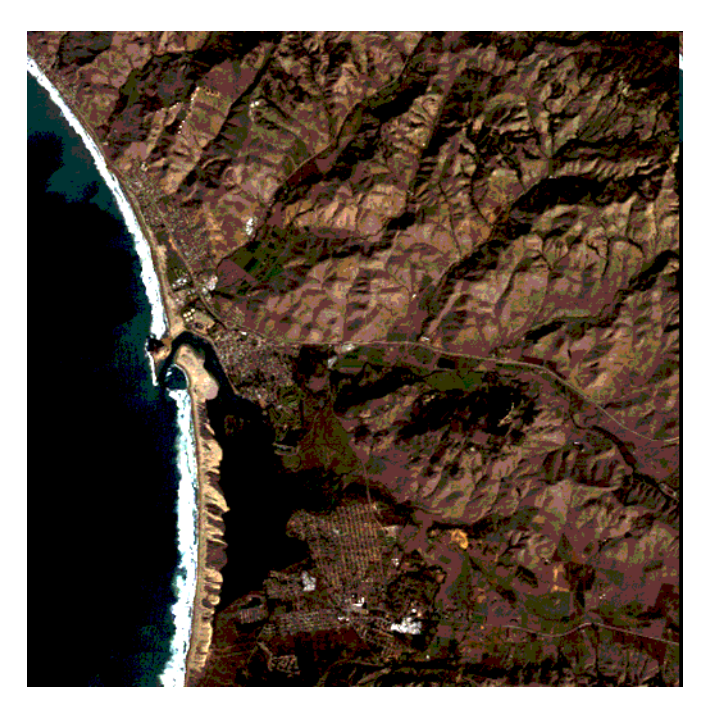

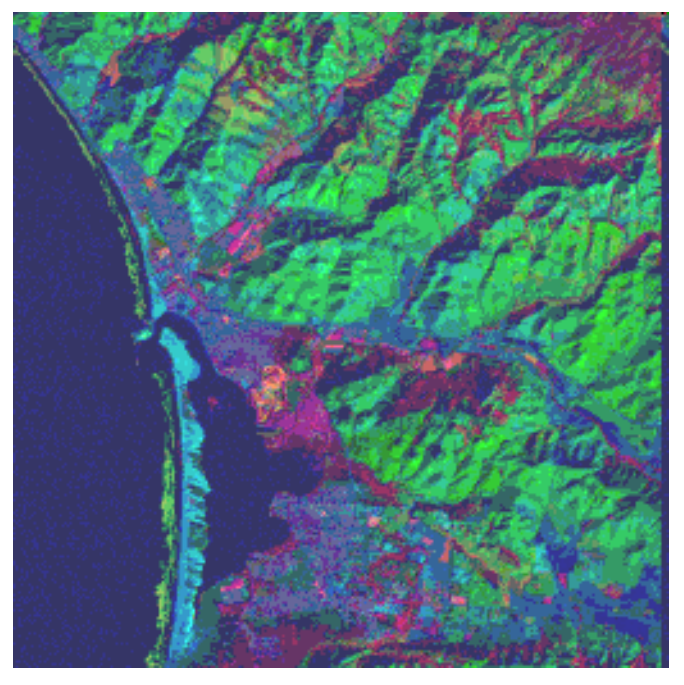

RGB Combination Three Principal Components

Which picture contains more information? How many kinds of terrain can you spot in each one?

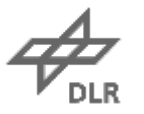

#### **We can now identify many different areas...**

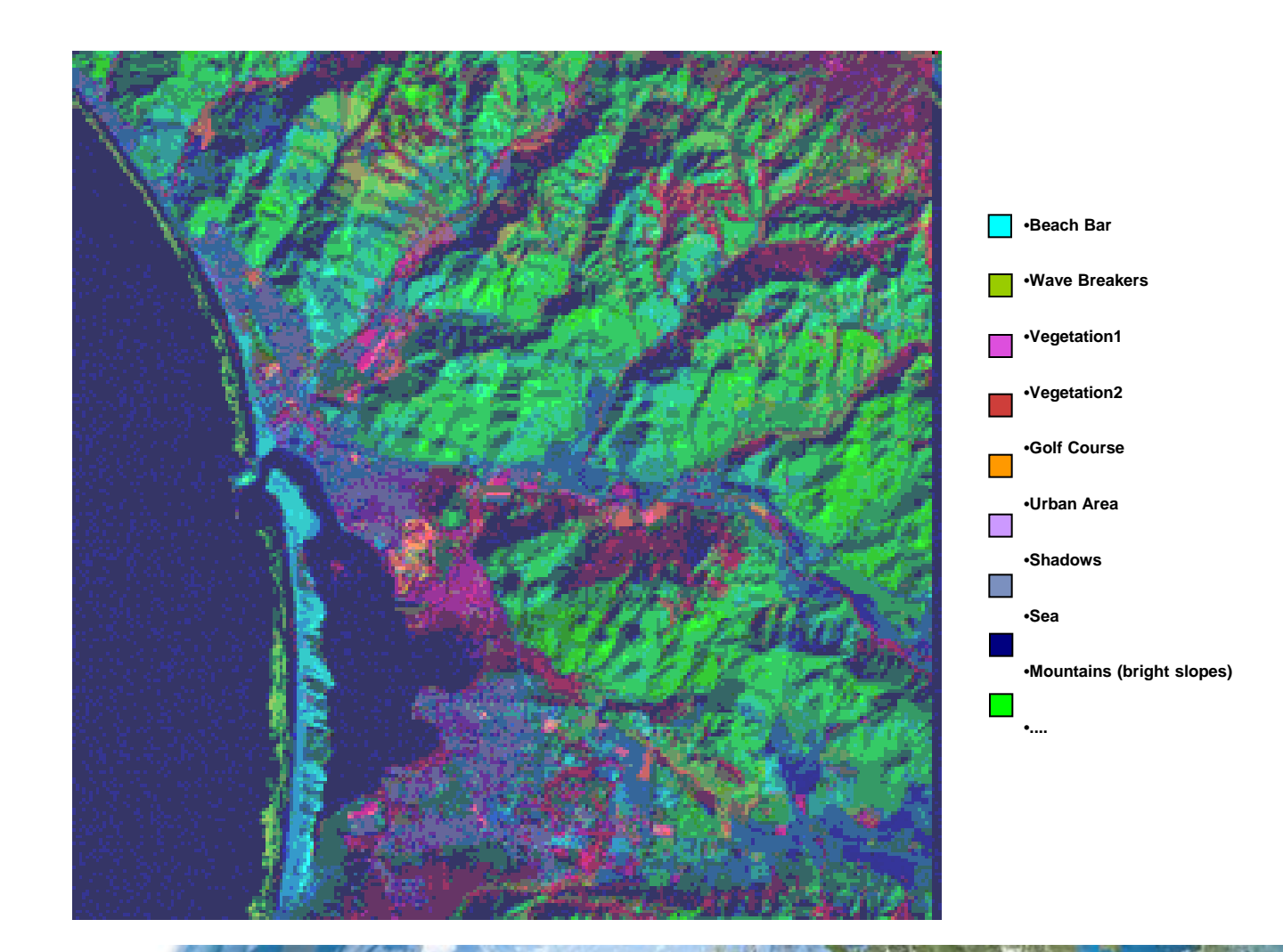

#### **A more dramatic example**

#### A second Landsat scene

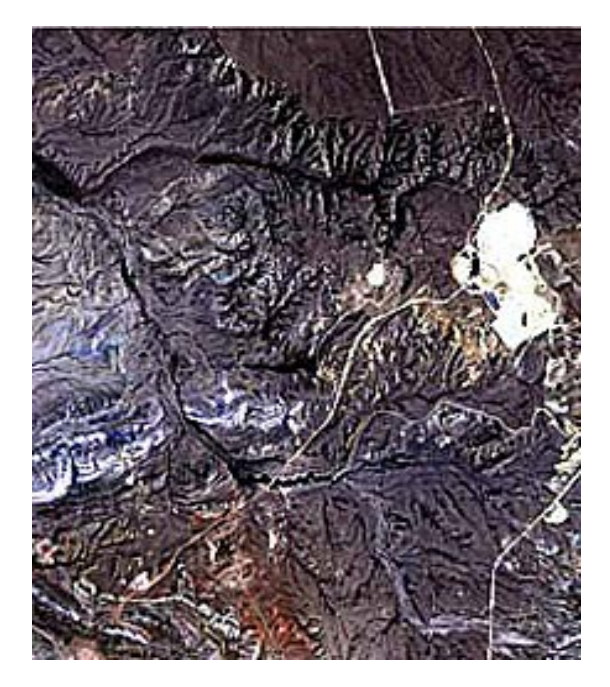

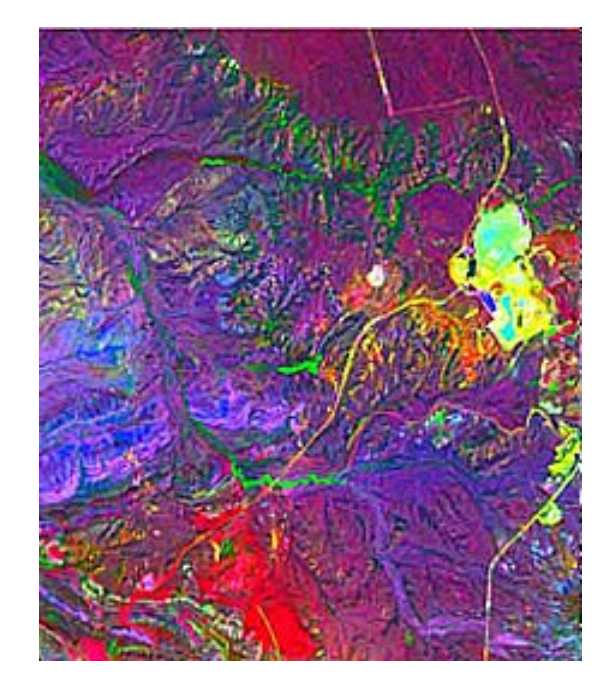

RGB Combination Three Principal Components after Decorrelation Stretch (DS)

> DS= Emphatization of the differences in color between the pixels

> > **20**

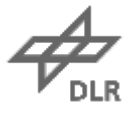

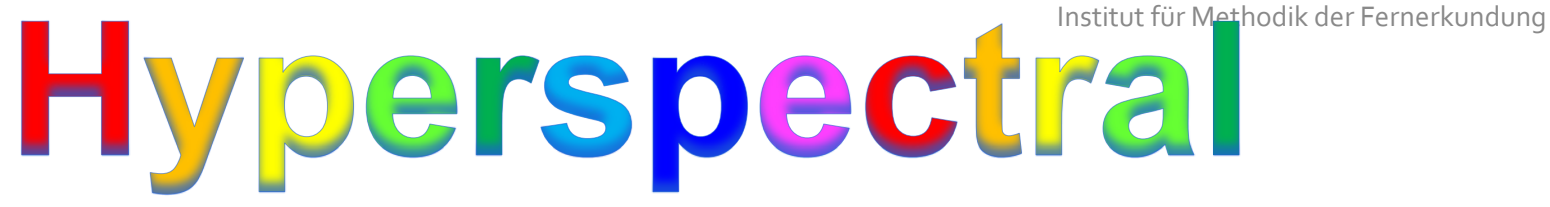

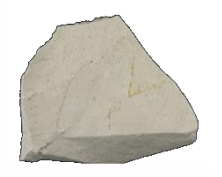

#### **Buddingtonite**

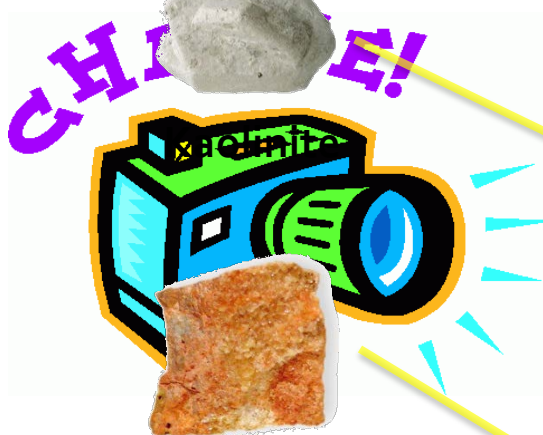

**Alunite**

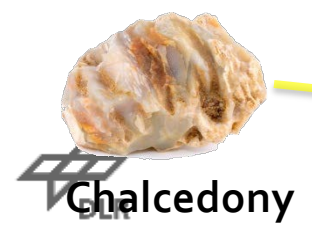

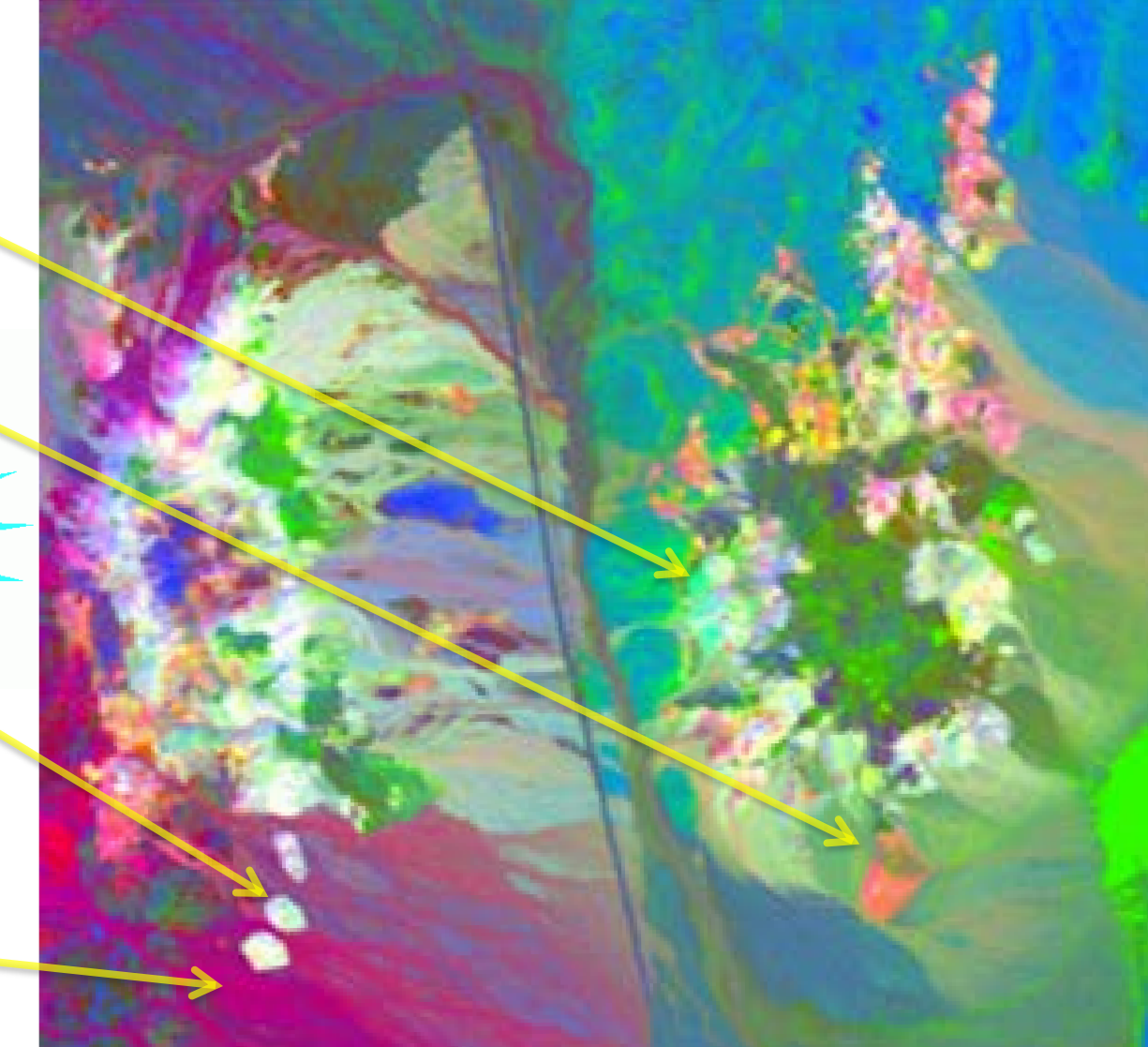

#### **How do we get there?**

- −How do we express a principal component as a linear combination of the image bands?
- −A pixel p(i,j) at row i, column j is a vector of 7 bands b1...b7:

 $p(i,j) = [b1(i,j),b2(i,j),b3(i,j),b4(i,j),b5(i,j),b6(i,j),b7(i,j)]$ 

− Then a pixel of a PC can be expressed as:

 $PC1(i,j) = [a(1,1)b1(i,j), a(1,2)b2(i,j), a(1,3)b3(i,j), a(1,4)b4(i,j), a(1,5)b5(i,j), a(1,6)b6(i,j), a(1,7)b7(i,j)]$ 

•How can we find these  $a(m,n)$  indices for each band and each PC?

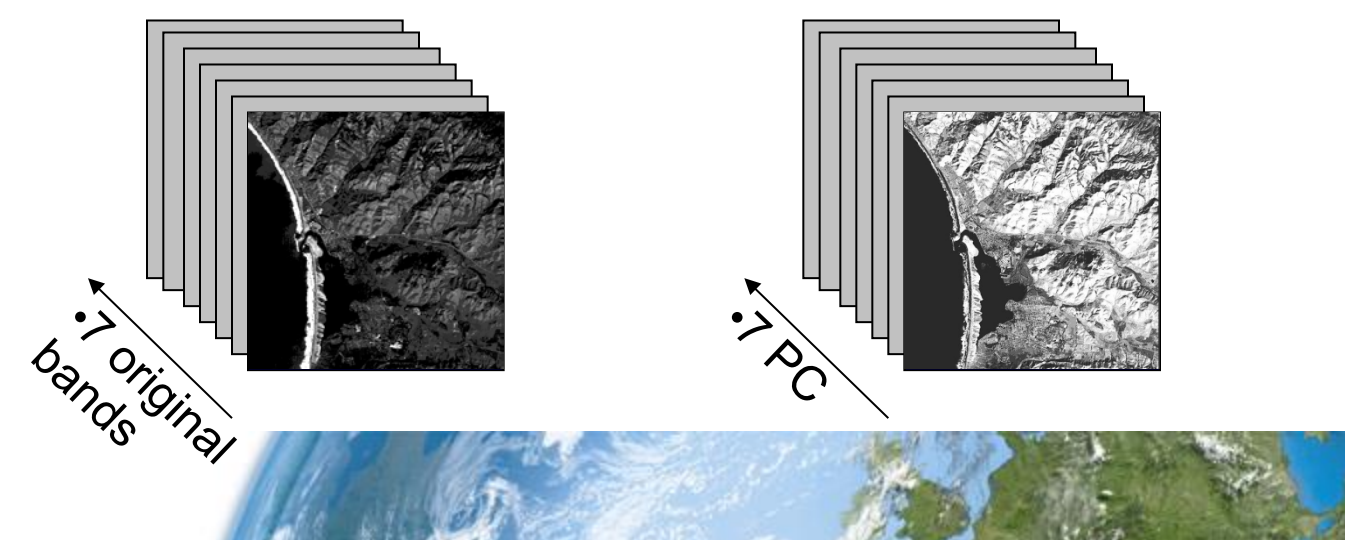

#### **Let's see it through an Example...**

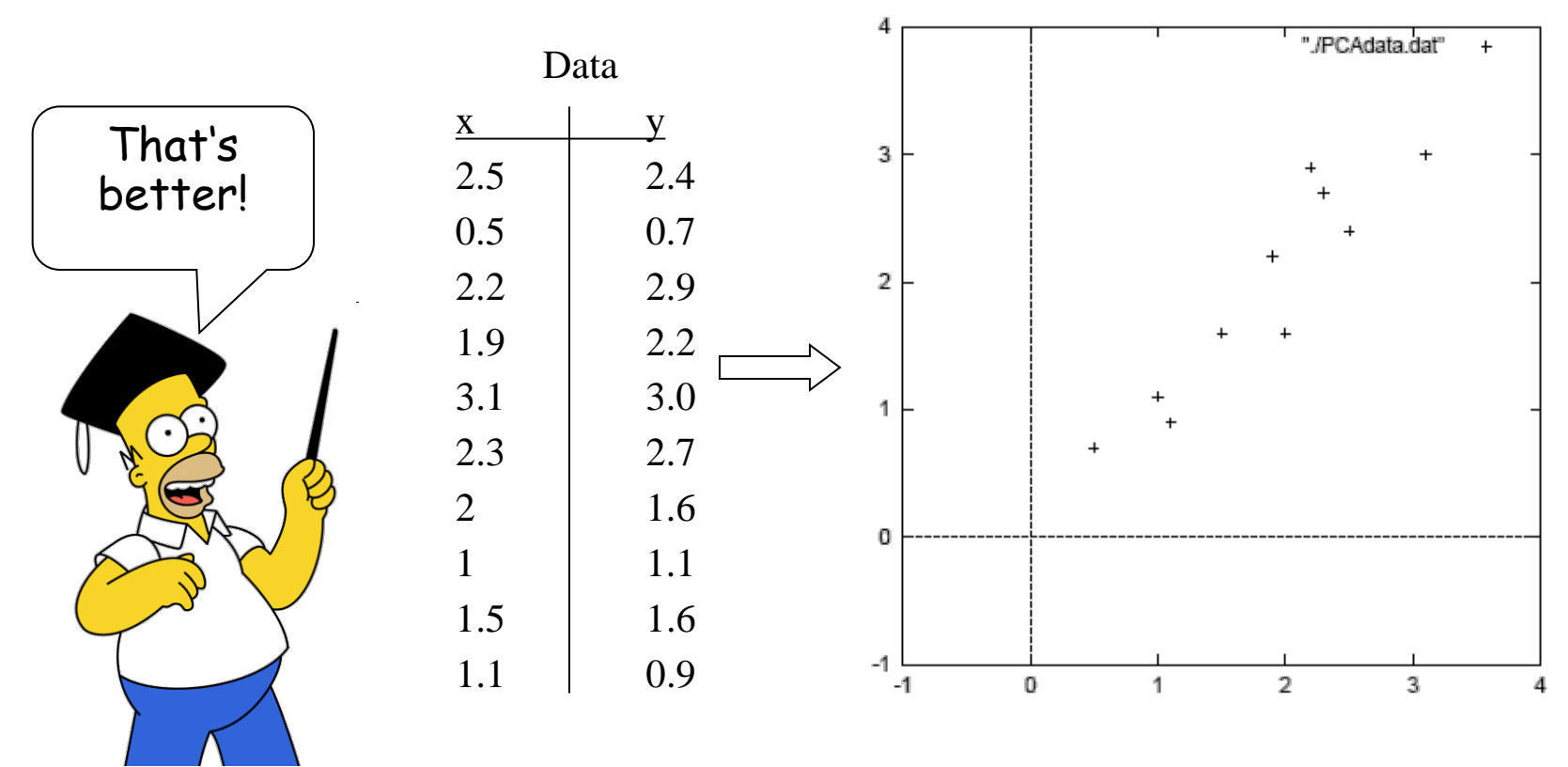

− Let's analyze this simple 2-dimensional dataset

− Easy to visualize and to work with

**23** − The same procedure can be applied on the 7 dimensional Landsat scene, as well as on *n*dimensional data (as long as *n* is finite)

## **PCA Step by Step**

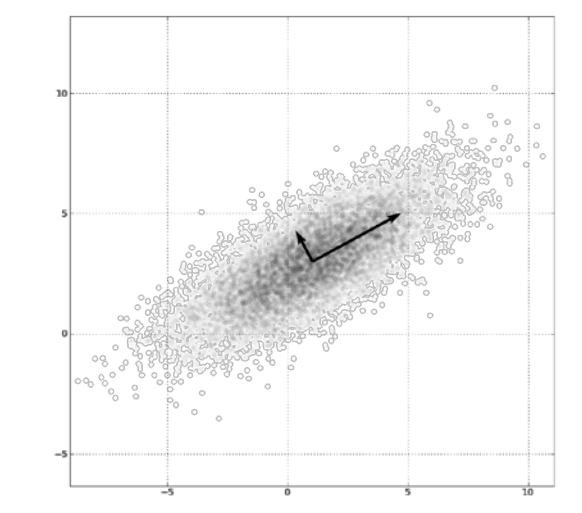

- 1. Organize the data set
- 2. Subtract the mean
- 3. Compute covariance matrix
- 4. Find eigenvectors and eigenvalues for the covariance matrix
- 5. Sort the eigenvectors
- 6. Select a subset of the eigenvectors as basis vectors
- 7. Project the values unto the new basis

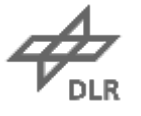

## **PCA Step by Step**

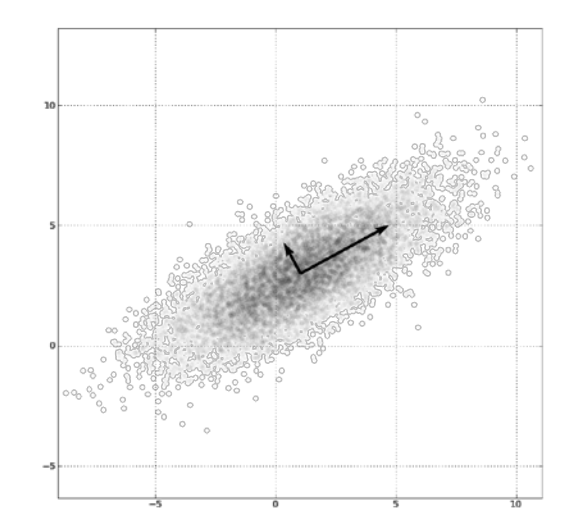

- 1. Organize the data set
- 2. Subtract the mean
- 3. Compute covariance matrix
- 4. Find eigenvectors and eigenvalues for the covariance matrix
- 5. Sort the eigenvectors
- 6. Select a subset of the eigenvectors as basis vectors
- 7. Project the values unto the new basis

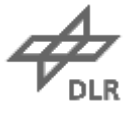

#### **Organize the Dataset**

#### − Represent the data with a *m* x *n* matrix *M*

- − *m* variables (in our case *x* and *y*)
- − *n* observations per variable

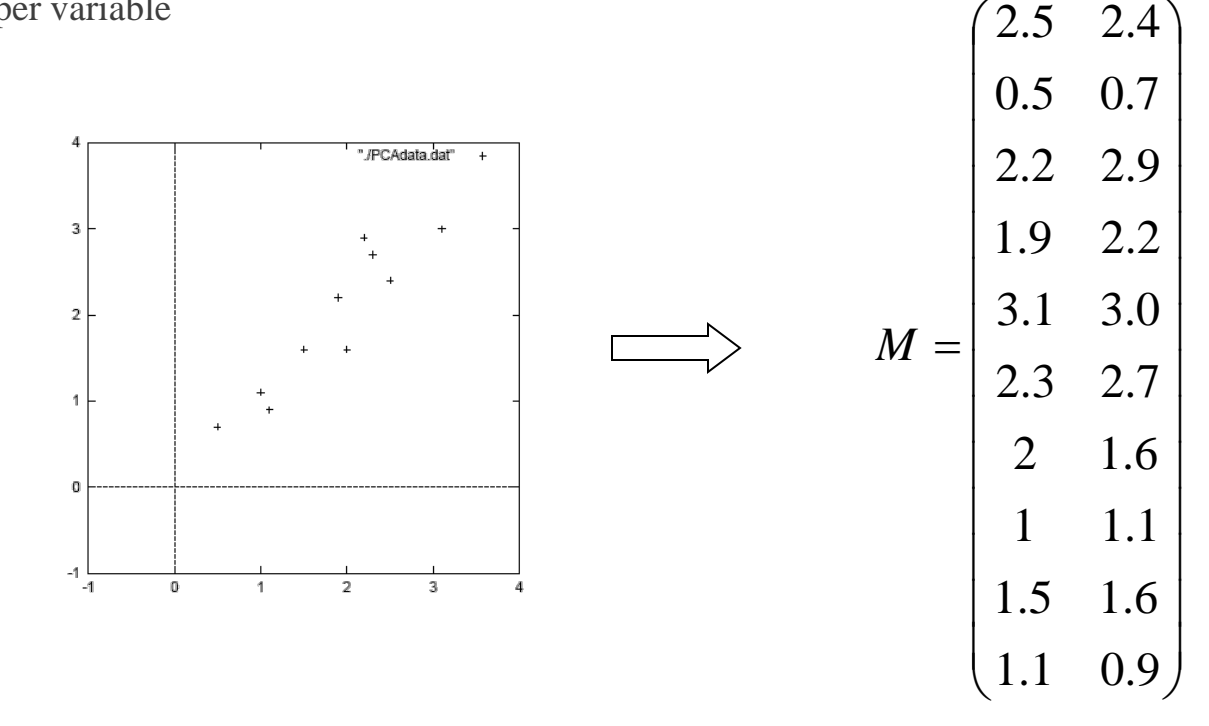

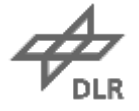

## **PCA Step by Step**

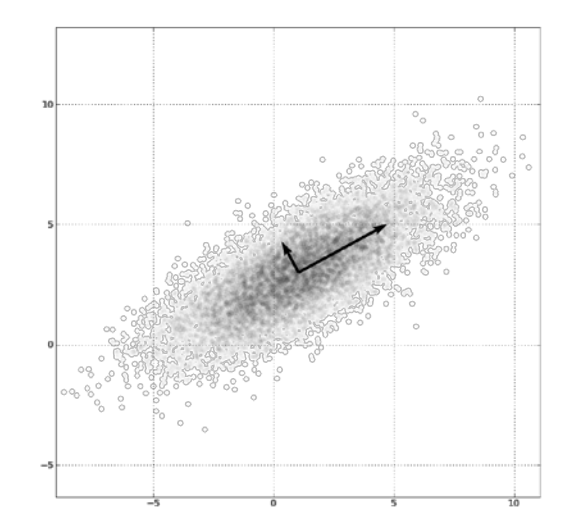

- 1. Organize the data set
- 2. Subtract the mean
- 3. Compute covariance matrix
- 4. Find eigenvectors and eigenvalues for the covariance matrix
- 5. Sort the eigenvectors
- 6. Select a subset of the eigenvectors as basis vectors
- 7. Project the values unto the new basis

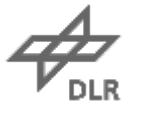

#### **Subtract the mean**

- − Let *x* and *y* be the means of the *x* and *y*  variables, respectively
	- − For every *x* value: *x* = *x x*
	- − For every *y* value: *y* = *y y*
- − The mean of the data set is now zero
- − Subtracting the mean makes next variance and covariance calculation easier by simplifying their equations
- − The variance and co-variance values are not affected by the mean value

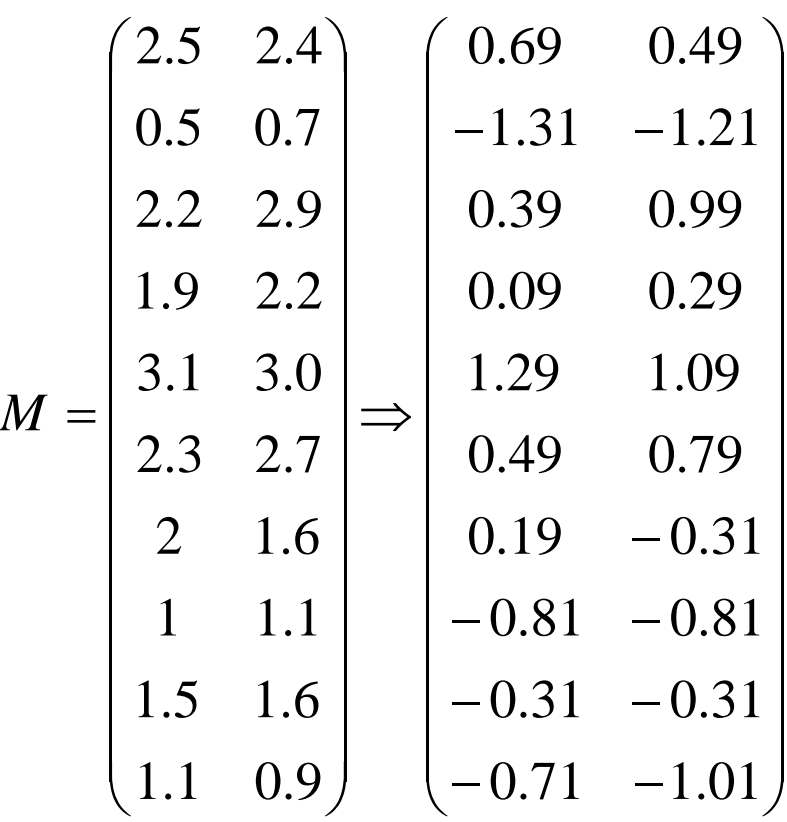

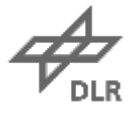

## **PCA Step by Step**

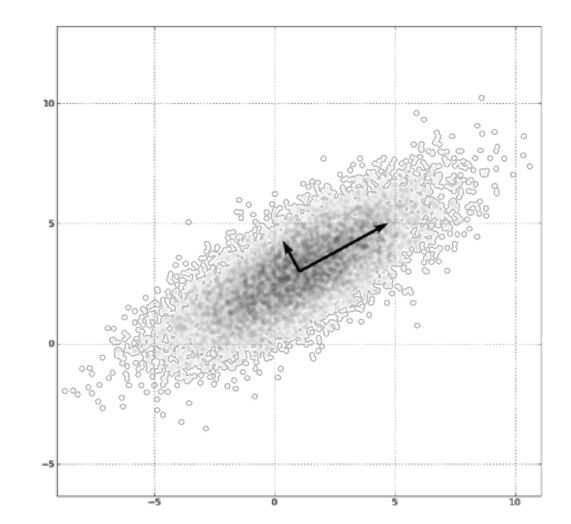

- 1. Organize the data set
- 2. Subtract the mean
- 3. Compute covariance matrix
- 4. Find eigenvectors and eigenvalues for the covariance matrix
- 5. Sort the eigenvectors
- 6. Select a subset of the eigenvectors as basis vectors
- 7. Project the values unto the new basis

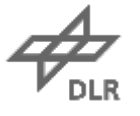

#### **What is the covariance?**

− The covariance *Cov*(*x,y*) between two variables *x* and *y* measures how much *x* and *y* change together

- − There are two extreme cases:
	- 1.The variables are *independent*: knowing the value of *x* does not help in estimating the value of  $y \to Cov(x, y) \approx 0$
	- 2.The link between the variables is so strong that we can recover the values of *y* only by knowing the values of  $x \rightarrow Cov(x, y) = Max$
- −Normally, this mutual dependance is somewhere in between

−High *Cov*(*x,y*) High correlation When *x* is positive/negative, so is *y*

− If the mean of *x* and *y* has been set to 0 as in the previous example

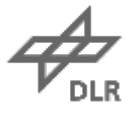

#### **What is a covariance matrix?**

- − If *x* and *y* are the mean values of *x* and *y* we can think of the covariance as the average product of the deviations of *x* and *y* from the mean:  $Cov(x, y) = average[(x - x)(y - y)]$
- For the 2-dimensional case we can write in a matrix the covariances of any combination of the two variables

$$
CovM(x, y) = \begin{pmatrix} Cov(x, x) & Cov(x, y) \\ Cov(y, x) & Cov(y, y) \end{pmatrix}
$$

- Where  $Cov(i, i)$  is the covariance of a variable with itself
	- Better known as variance *σi*² of *i*

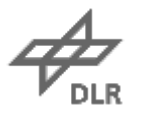

#### **Compute the covariance matrix**

$$
CovM(x, y) = \begin{pmatrix} Cov(x, x) & Cov(x, y) \\ Cov(y, x) & Cov(y, y) \end{pmatrix}
$$

#### − Let's focus on the non-diagonal elements

- − Related to the mutual dependence of the variables
- − This information cannot be found in the values of the diagonal containing the variances

#### − In this case we are interested in *Cov*(*x,y*)

- − It is equal to *Cov*(*y,x*) since the covariance matrix is always symmetric
- − What kind of value do you think *Cov*(*x,y*) will assume for the data distribution in the figure?

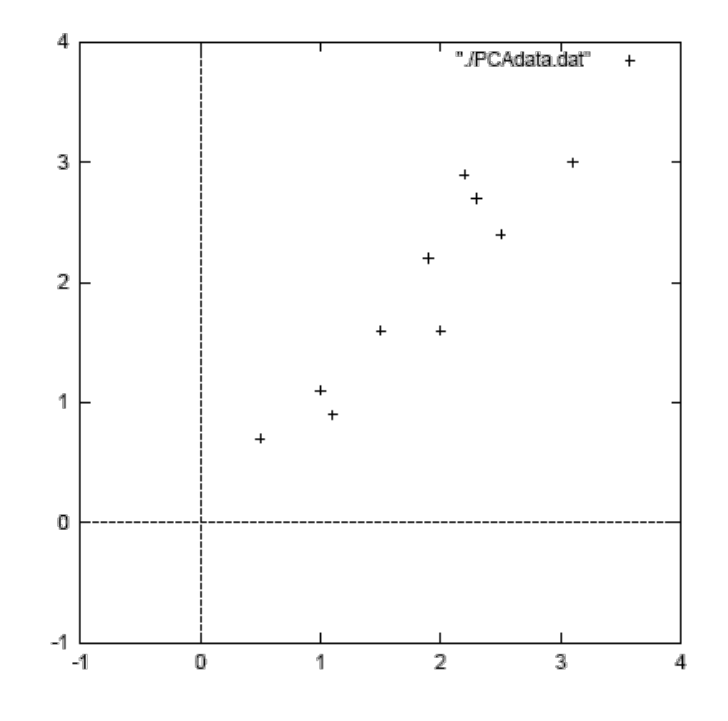

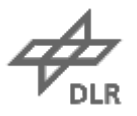

#### **Compute the covariance matrix**

$$
CovM(x, y) = \begin{pmatrix} Cov(x, x) & Cov(x, y) \\ Cov(y, x) & Cov(y, y) \end{pmatrix} = \begin{pmatrix} 0.6166 & 0.6154 \\ 0.6154 & 0.7166 \end{pmatrix}
$$

- − *Cov*(*x,y*) is positive and comparable to the variances of *x* and *y*
- − The two variables are strongly correlated!
- − We expect them to vary together

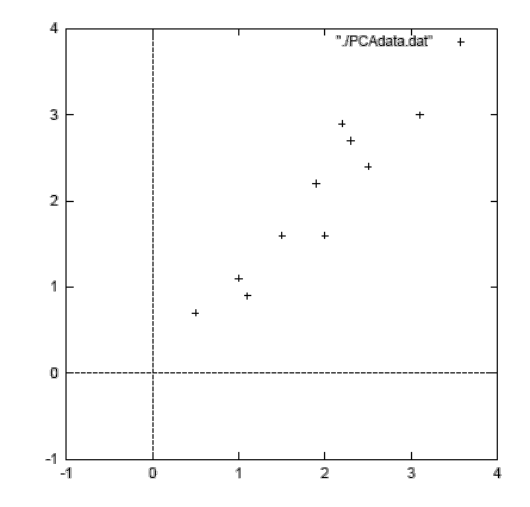

**33**

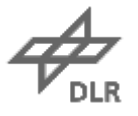

## **PCA Step by Step**

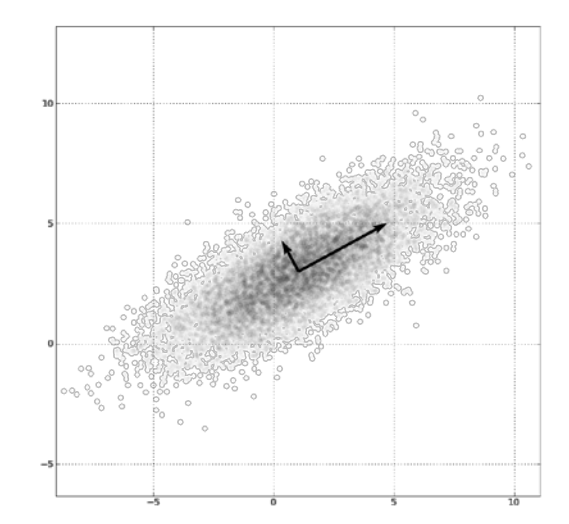

- 1. Organize the data set
- 2. Subtract the mean
- 3. Compute covariance matrix
- 4. Find eigenvectors and eigenvalues for the covariance matrix
- 5. Sort the eigenvectors
- 6. Select a subset of the eigenvectors as basis vectors
- 7. Project the values unto the new basis

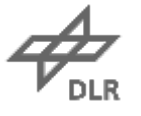

## **What are eigenvectors and eigenvalues?**

−A vector *v* is an eigenvector for a matrix *M* if and only if

 $Mv = \lambda v$ 

- Where  $\lambda$  is the eigenvalue related to the specific eigenvector *v* and is a scalar
- This means that *v* does not change if it is multiplied by *M*
	- The multiplication by the scalar  $\lambda$ , stretches" the vector, but its direction is unaffected
- Eigenvectors are also known as characteristic vectors

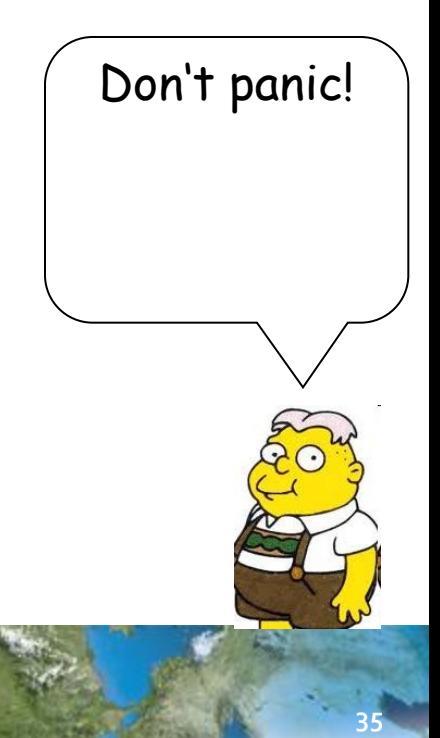

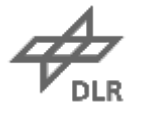

#### **What are eigenvectors and eigenvalues?**

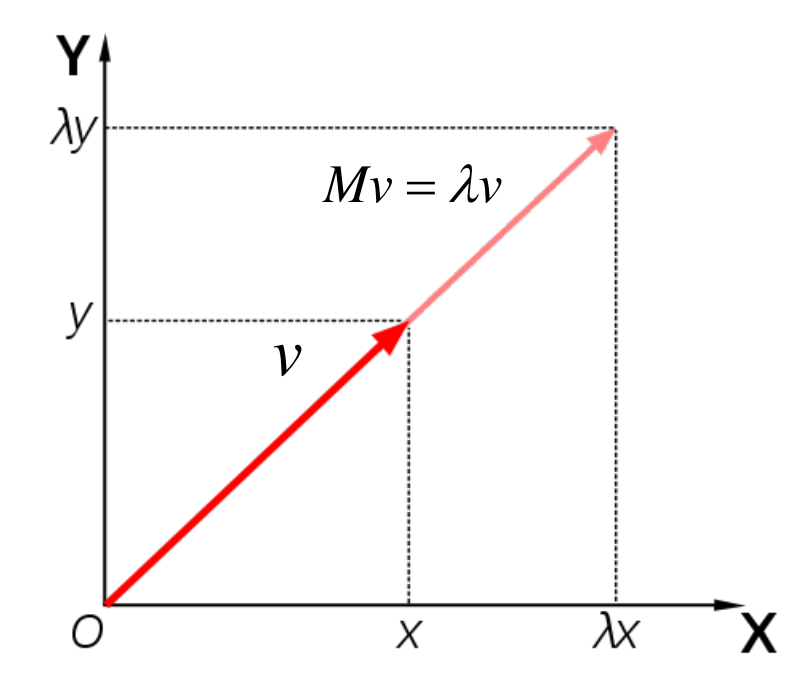

Example: here *v* is an eigenvector for the matrix *M,* as the result of the multiplication *Mv* does not change the direction of *v*.

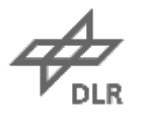

#### **Spot the eigenvector!**

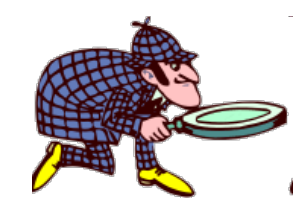

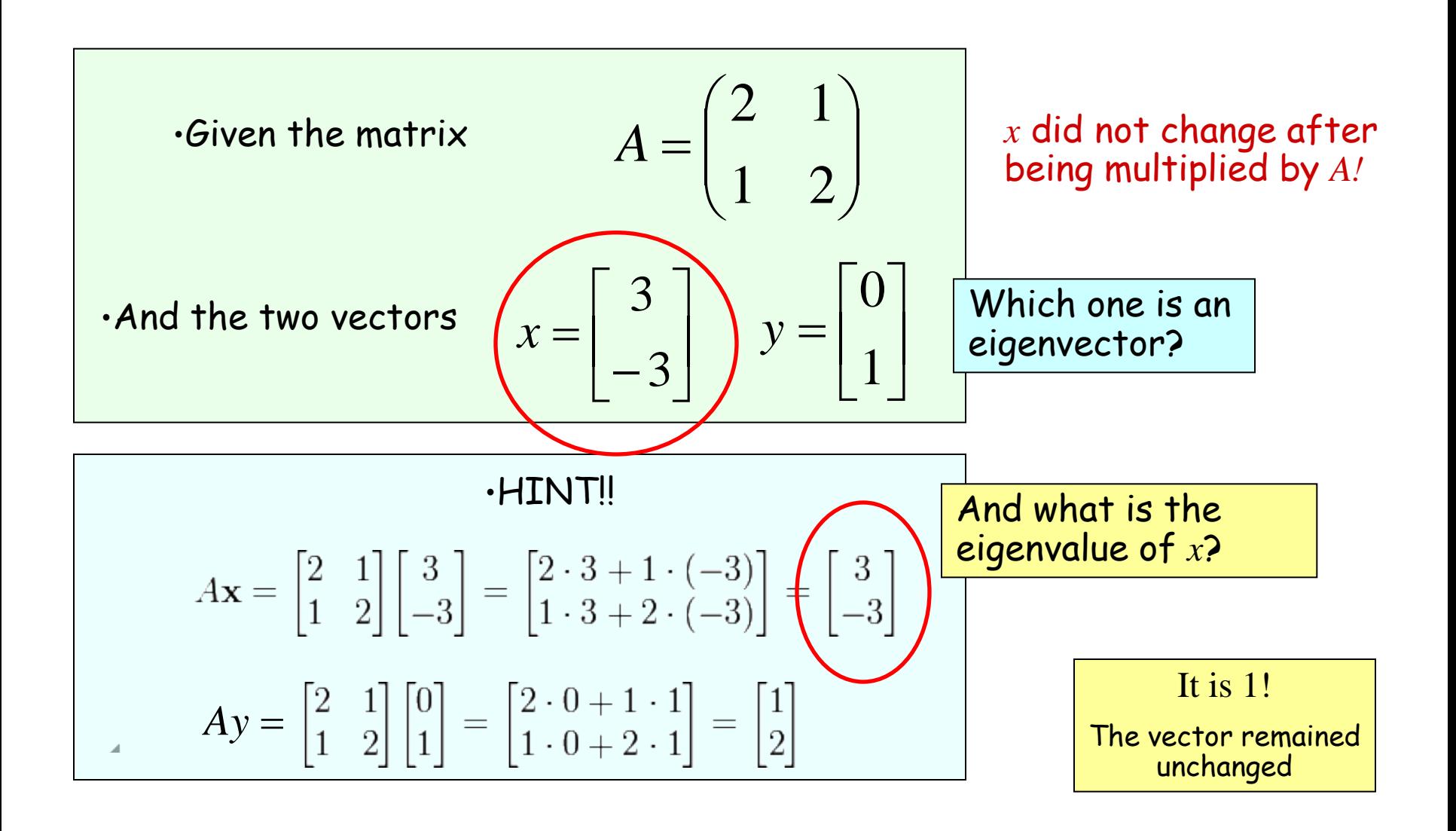

#### **Eigenvectors and eigenvalues**

−Any *n* x *n* covariance matrix *A*, being symmetric, has *n* real eigenvectors

− It can be factorized as:

$$
A = Q \Lambda Q^{-1}
$$

- $Q \rightarrow$  matrix composed by the eigenvectors of *A*
- $\Lambda \rightarrow$  diagonal matrix containing the eigenvalues  $\lambda$ 1...  $\lambda$ n
- The eigenvectors can be chosen to be orthogonal
- They can form a new orthogonal basis  $\rightarrow$  they can be thought of a new set of uncorrelated variables to represent the data!

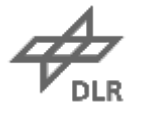

#### **Eigenvectors and eigenvalues**

−Now we can compute the eigenvectors *Q* and eigenvalues Λ for our covariance matrix…

$$
CovM(x, y) = \begin{pmatrix} 0.6166 & 0.6154 \\ 0.6154 & 0.7166 \end{pmatrix}
$$

$$
Q(x, y) = \begin{pmatrix} -0.735 & -0.677 \\ 0.678 & -0.735 \end{pmatrix} \qquad \qquad \Lambda(x, y) = \begin{pmatrix} 0.049 \\ 1.284 \end{pmatrix}
$$

$$
\mathcal{A}_{\text{old}}^{\prime}
$$

# Let's project them back...

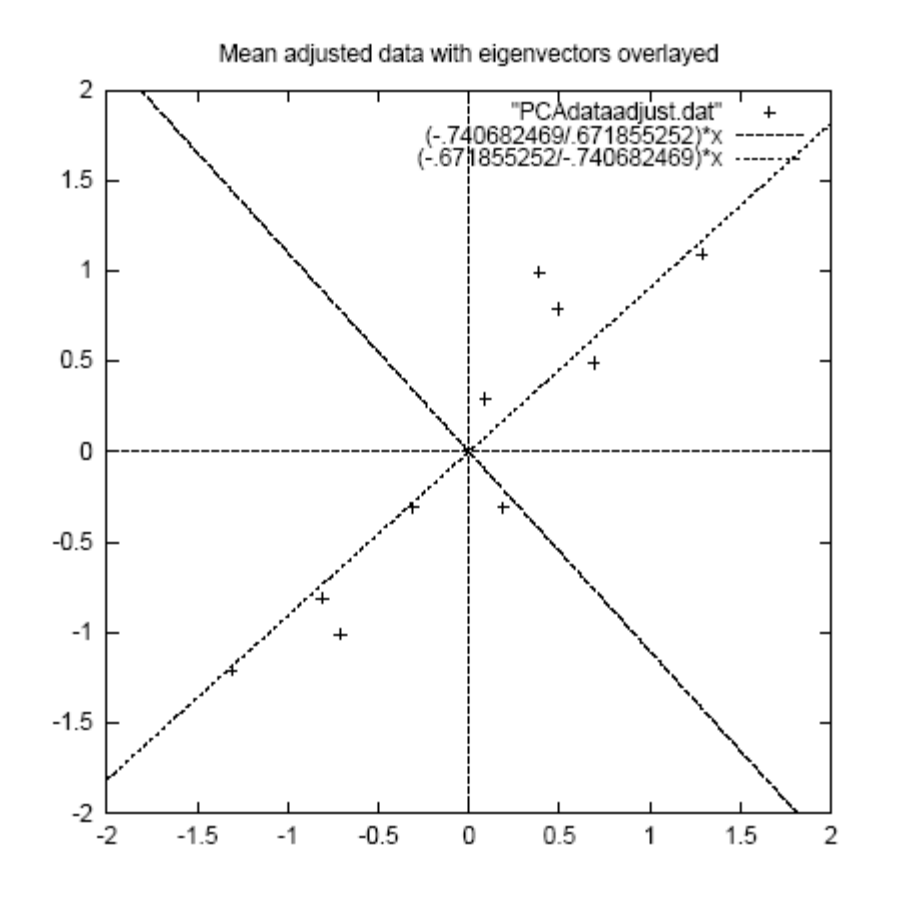

- Eigenvectors are plotted as diagonal dotted lines on the plot
- They are perpendicular to each other

• One of the eigenvectors goes through the middle of the points, like drawing a line of best fit

• The second eigenvector gives us the distance of the points from the first eigenvector

• It contains the second, less important aspect of the data

**40**

## **PCA Step by Step**

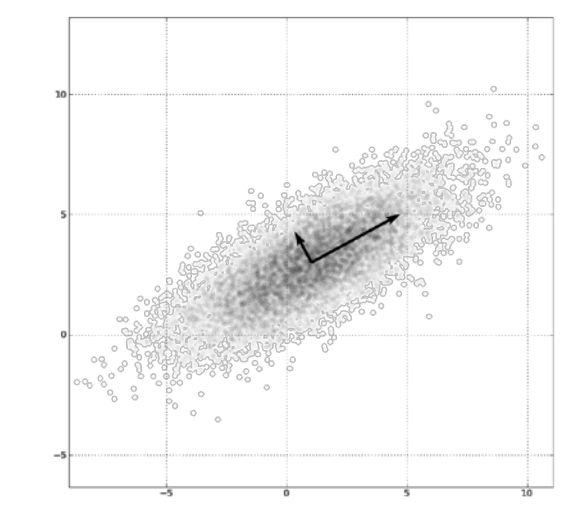

- 1. Organize the data set
- 2. Subtract the mean
- 3. Compute covariance matrix
- 4. Find eigenvectors and eigenvalues for the covariance matrix
- 5. Sort the eigenvectors
- 6. Select a subset of the eigenvectors as basis vectors
- 7. Project the values unto the new basis

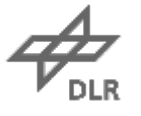

#### **Sort the eigenvectors**

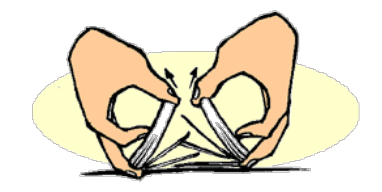

#### − The eigenvector with the highest eigenvalue is the principal component of the data set

− It contains the highest amount of information on the data

− In our example, it is "in the middle" of the data

− If we sort the eigenvectors from highest to lowest eigenvalue we have them in order of significance

$$
\Lambda(x, y) = \begin{pmatrix} 0.049 \\ 1.284 \end{pmatrix} \cdot \begin{pmatrix} 2 \\ 1 \end{pmatrix} \quad \implies \qquad Q(x, y) = \begin{pmatrix} -0.735 & -0.677 \\ 0.678 & -0.735 \end{pmatrix}
$$

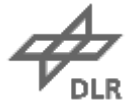

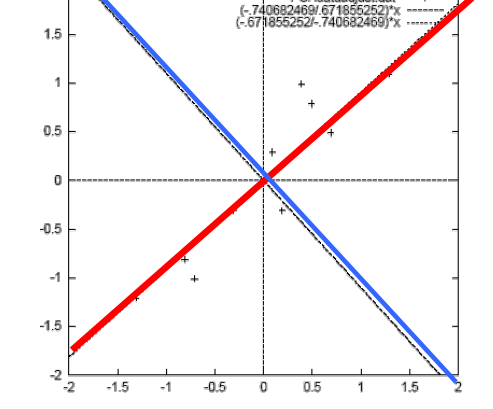

PCAdataadiust da

 $\overline{\phantom{a}}$ 

 $\setminus$ 

2 1

 $\int$ 

**42**

## **PCA Step by Step**

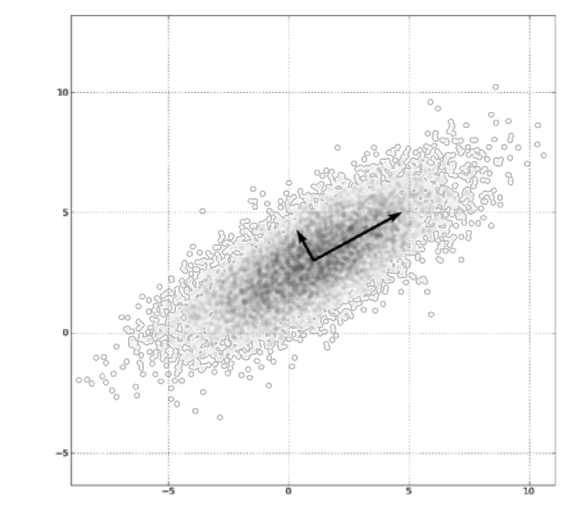

- 1. Organize the data set
- 2. Subtract the mean
- 3. Compute covariance matrix
- 4. Find eigenvectors and eigenvalues for the covariance matrix
- 5. Sort the eigenvectors
- 6. Select a subset of the eigenvectors as basis vectors
- 7. Project the values unto the new basis

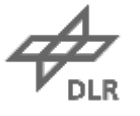

# • Select a subset of the eigenvectors

- − You can now decide to ignore less meaningful components
	- − Eigenvectors with low eigenvalue
- −Dimensionality reduction is achieved
	- − Data compression is also achieved

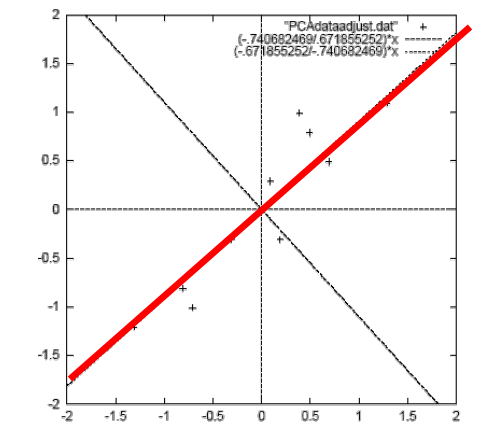

I

 $\mathsf{D}$ 

V

**44**

− Some information is lost, but as few as possible

$$
\Lambda(x, y) = \begin{pmatrix} 0.049 \\ 1.284 \end{pmatrix} \cdot \begin{pmatrix} 2 \\ 1 \end{pmatrix}
$$
  $Q(x, y) = \begin{pmatrix} -0.735 \\ 0.678 \end{pmatrix} \cdot \begin{pmatrix} -0.677 \\ -0.735 \end{pmatrix}$ 

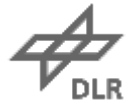

•We can choose only the first component!

2 1

## **PCA Step by Step**

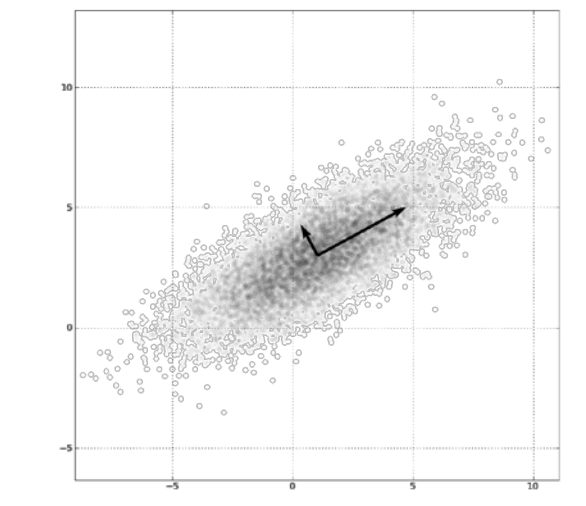

- 1. Organize the data set
- 2. Subtract the mean
- 3. Compute covariance matrix
- 4. Find eigenvectors and eigenvalues for the covariance matrix
- 5. Sort the eigenvectors
- 6. Select a subset of the eigenvectors as basis vectors
- 7. Project the values unto the new basis

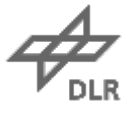

## •Deriving the new data

− We can multiply our old data by our chosen set of eigenvectors

− We obtain a new representation for the data

 $x \rightarrow y$ -.827970186 -.175115307 1.77758033 .142857227 -.992197494 .384374989 -.274210416 .130417207 -1.67580142 -.209498461 -.912949103 .175282444 .0991094375 -.349824698 1.14457216 .0464172582 .438046137 .0177646297 1.22382056 -.162675287

# •New representation of the data using both PCs

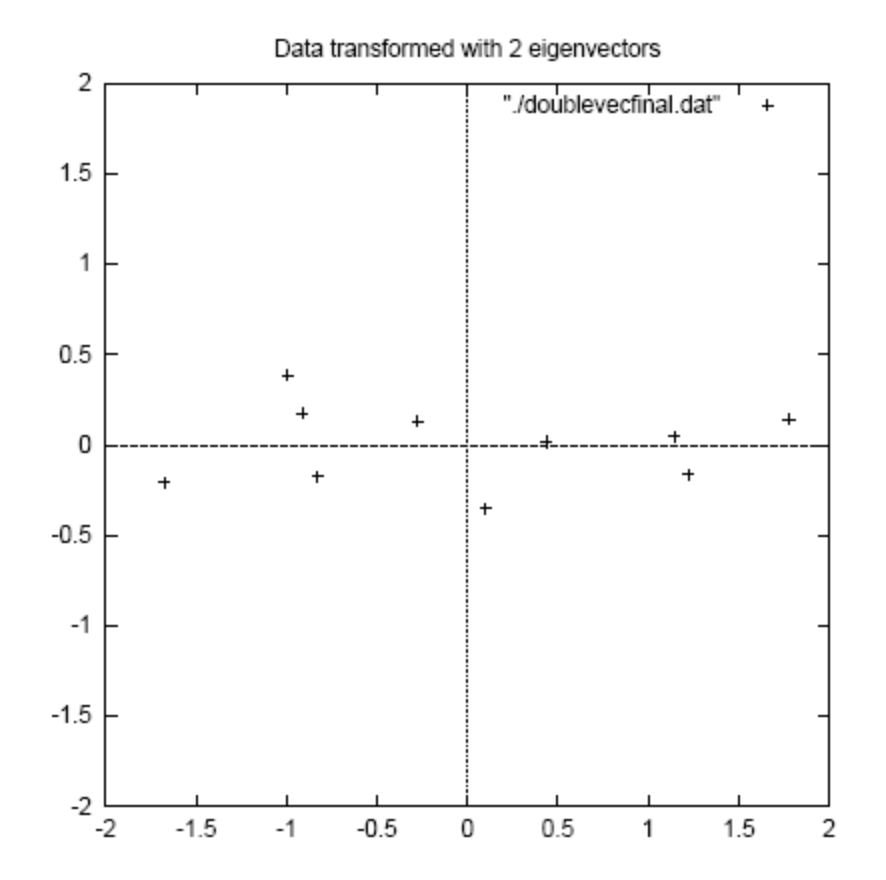

Figure 3.3: The table of data by applying the PCA analysis using both eigenvectors, and a plot of the new data points.

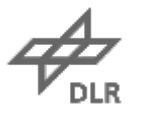

# What if we use only the first PC?

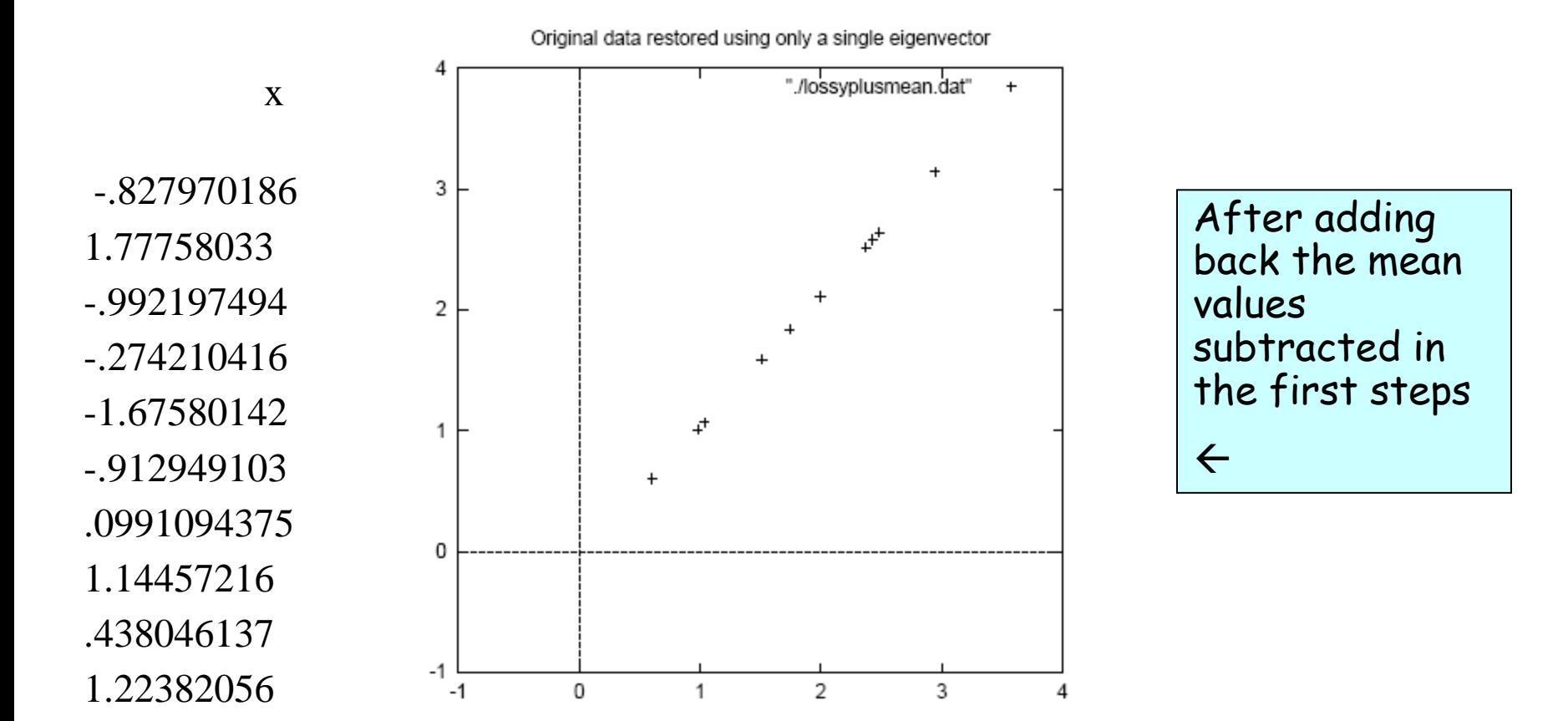

Figure 3.5: The reconstruction from the data that was derived using only a single eigenvector

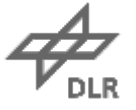

#### **How much information are we keeping?**

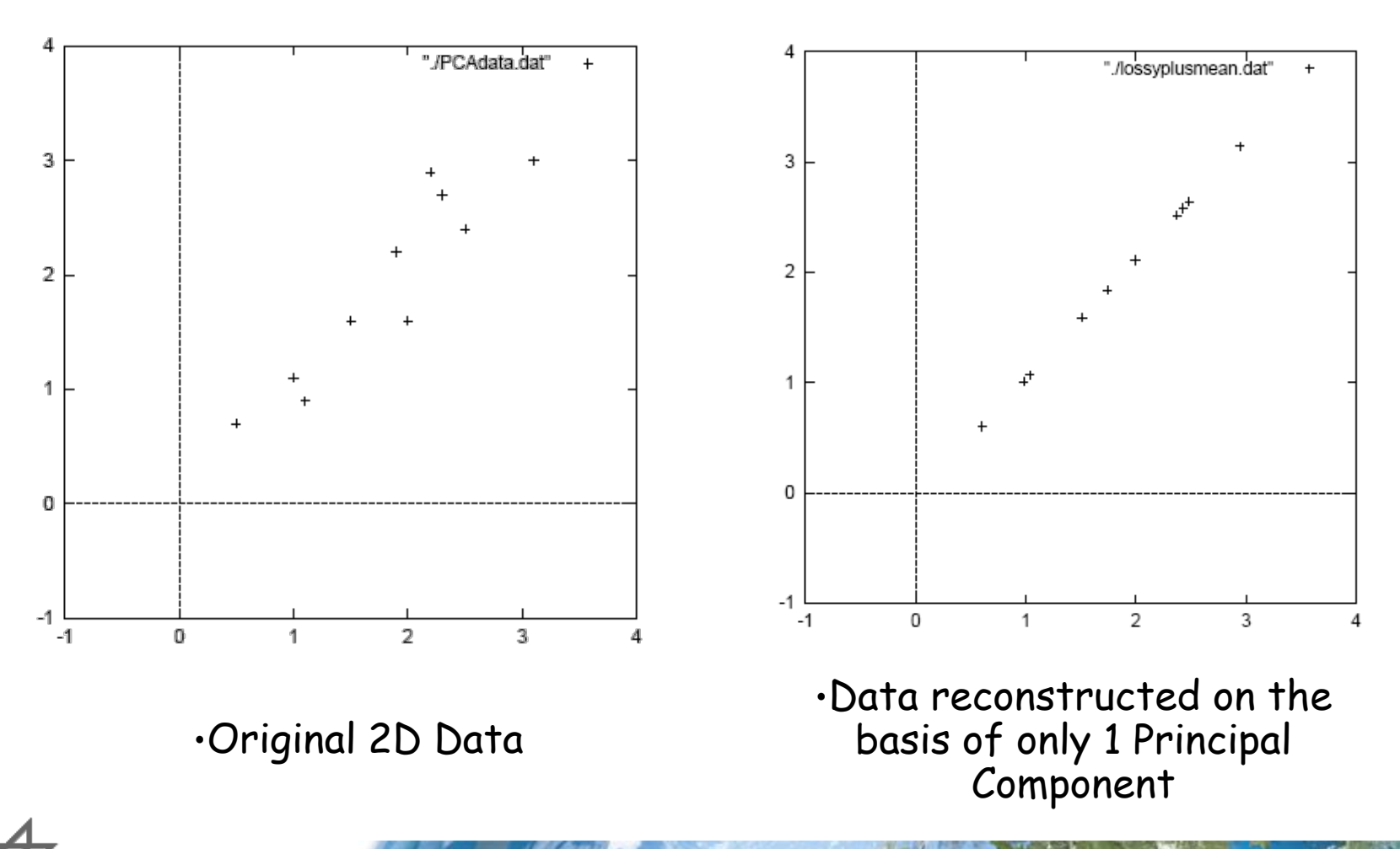

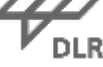

## •That's how we got here!

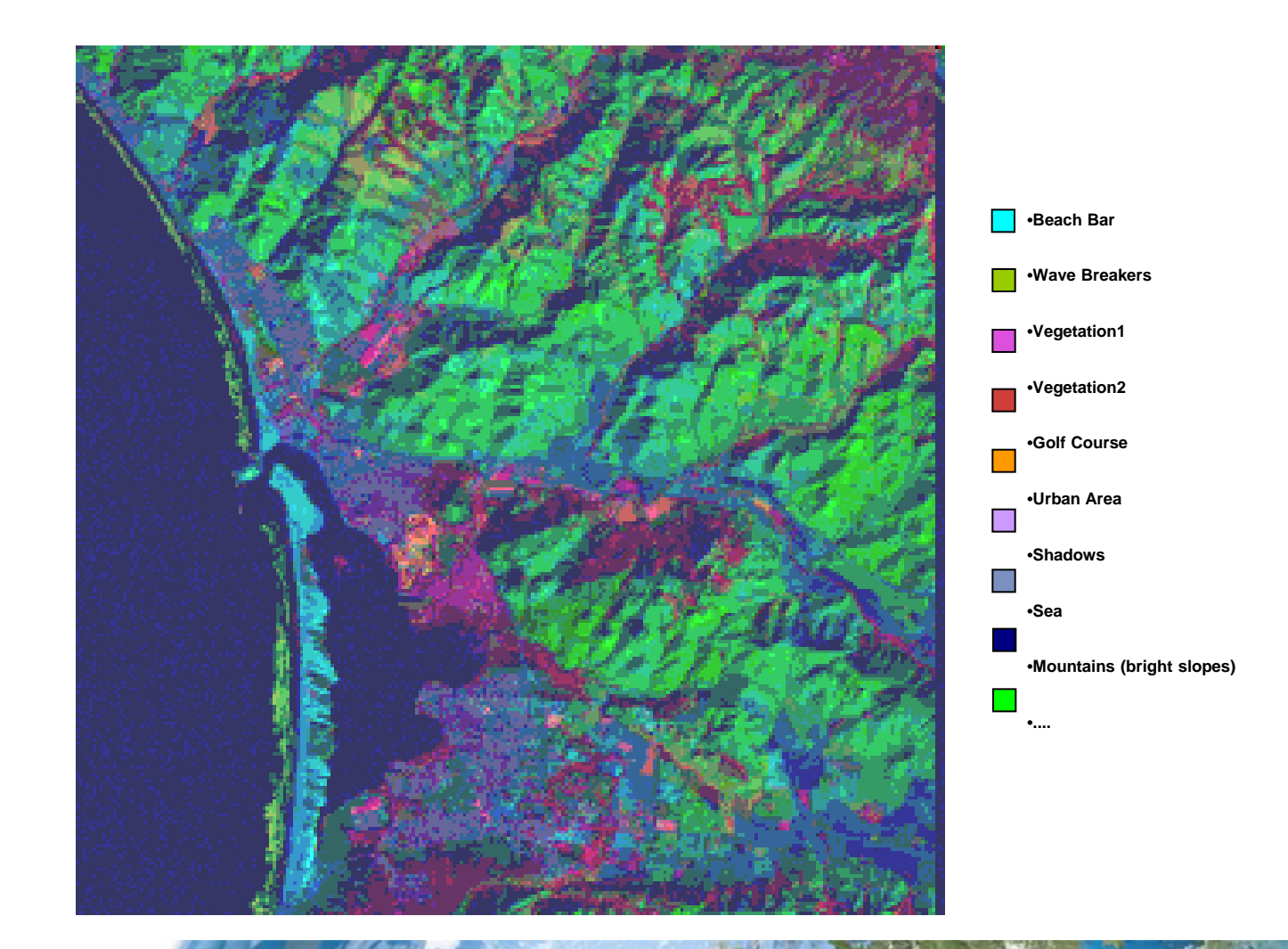

# One Last Example

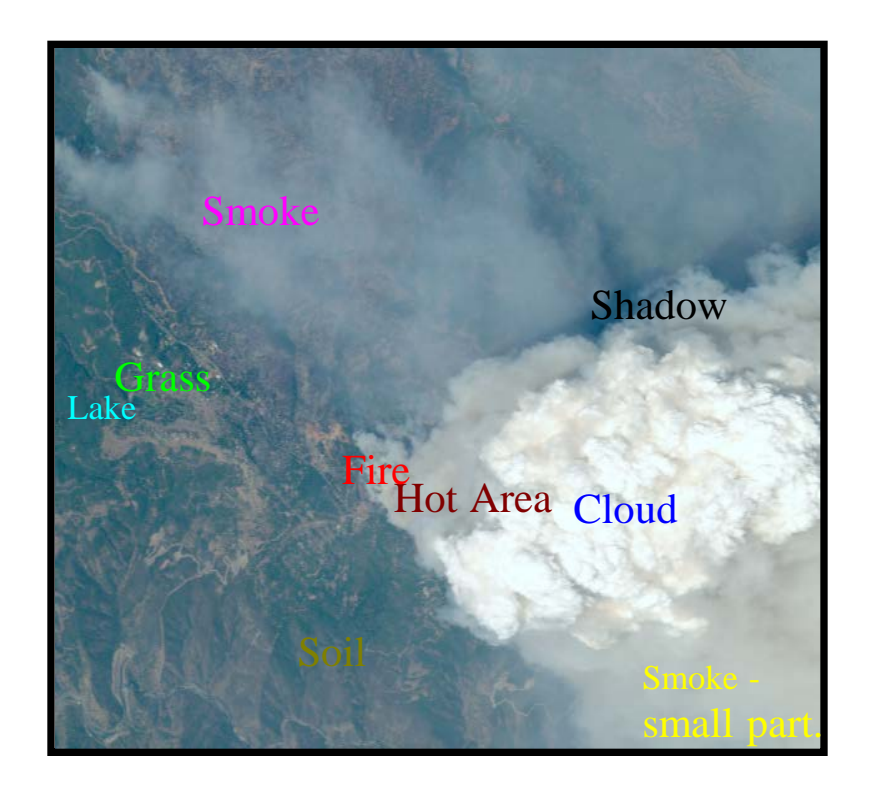

#### **AVIRIS sensor RGB, Linden, CA , 20-Aug-1992**

**(Hsu, et al. in Frontiers of Remote Sensing Information Processing, WSP 2003)** 

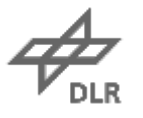

# Three Principal Components

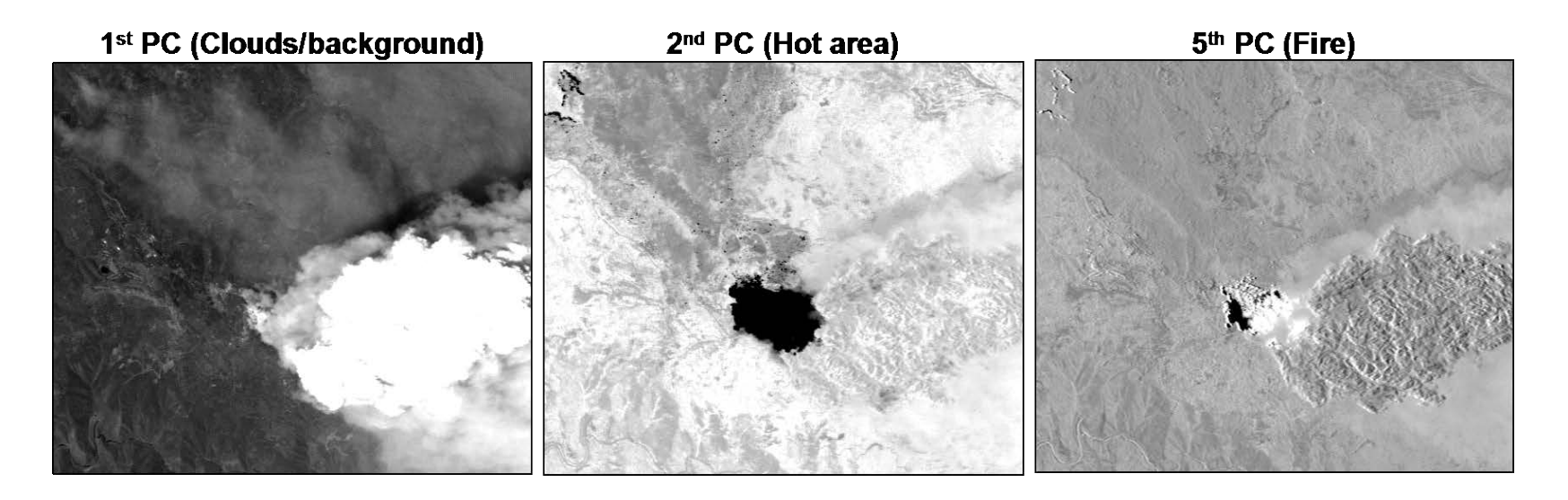

**The 1st component again resembles a b/w picture of the area**

**The 2nd highlights an area in which we have a thermal anomaly**

The 5<sup>th</sup> shows the cause of the anomaly (fire), which was hidden in the **true color composition** 

# Classification using the 3 PCs

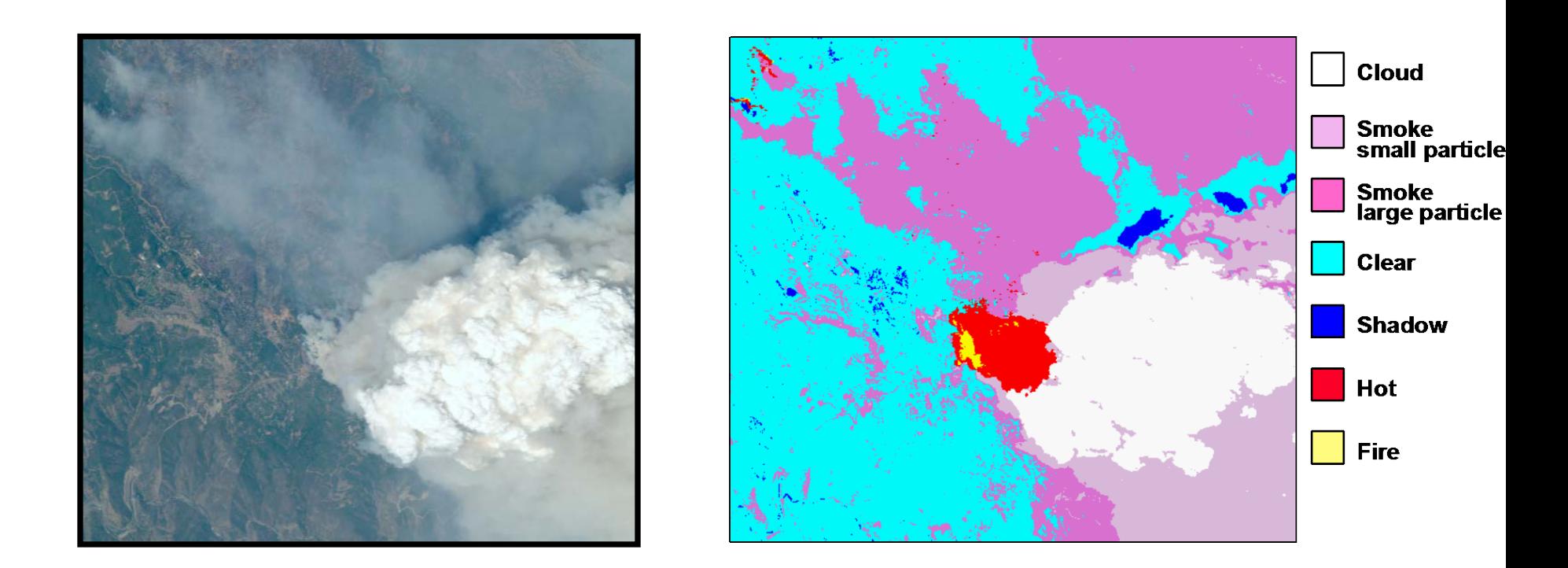

**All major atmospheric and surface features can be identified**

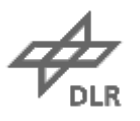

#### **PCA is NOT Always Optimal!**

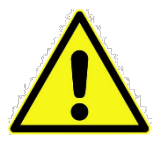

**54**

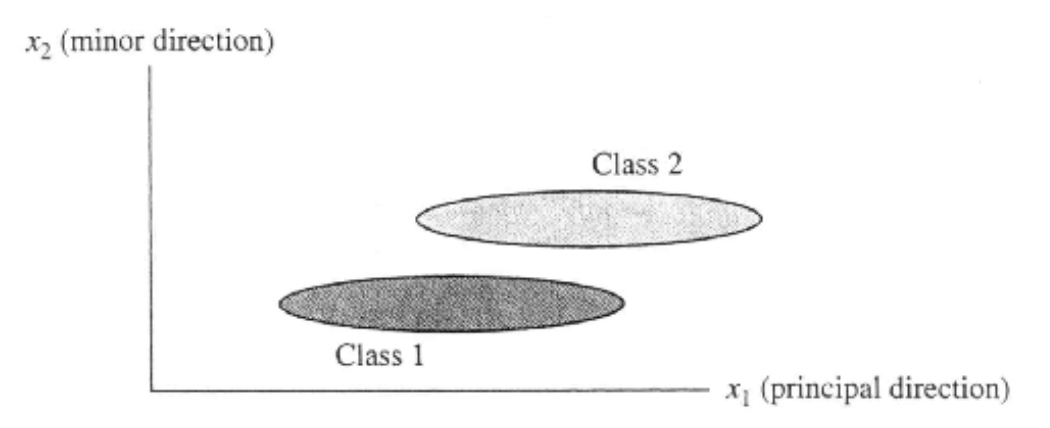

− What happens if x1 and x2 are our first two PCs in this example?

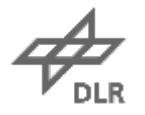

#### **Questions**

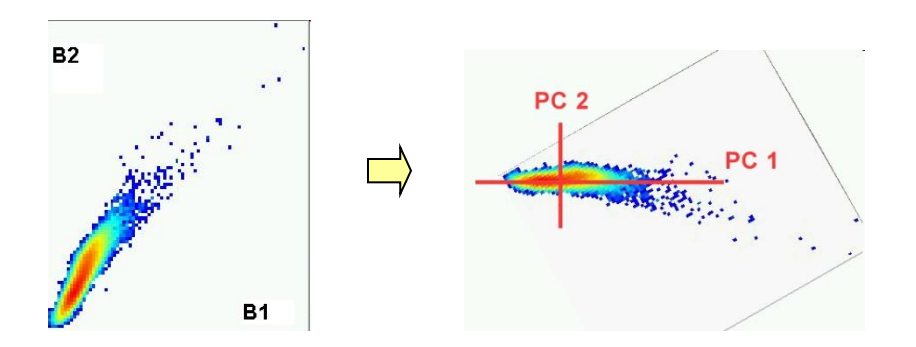

- − What is the relation between the eigenvectors of the covariance matrix and the principal components?
- −At what point in the PCA process can we decide to compress the data?
- − Why are the principal components orthogonal?
- −How many different covariance values can you calculate for an n-dimensional data set?

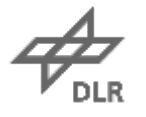

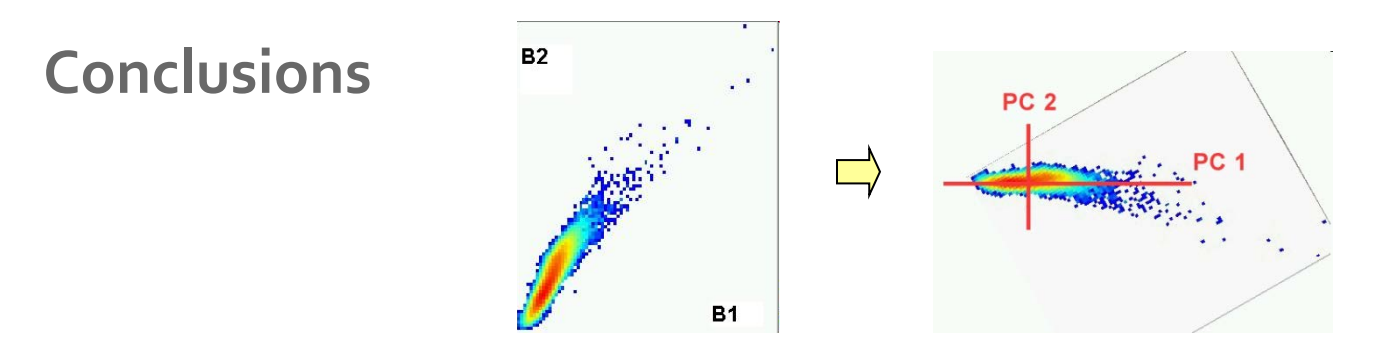

- − PCA can be viewed as a projection of the observations onto orthogonal axes contained in the space defined by the original variables
- $-$  The first new variable (PC1) contains the maximum amount of variation  $\rightarrow$ max information
- − The remaining components PC2..PCn are sorted according to their informational content, i.e. to their variance (which is not equal to the variance of the variables!!)
- − The rotation is a linear combination of the original bands
	- $\rightarrow$  No information loss, original data can be recovered
	- $\rightarrow$  The last components can be ignored, achieving data reduction

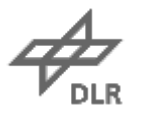